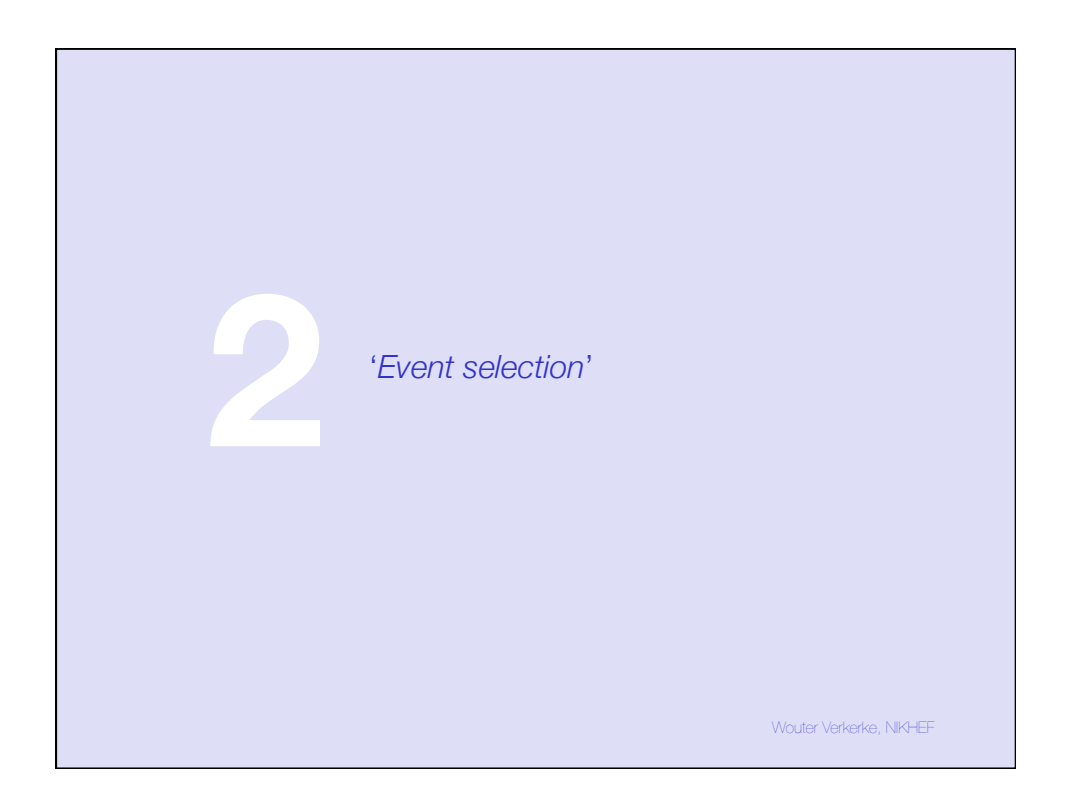

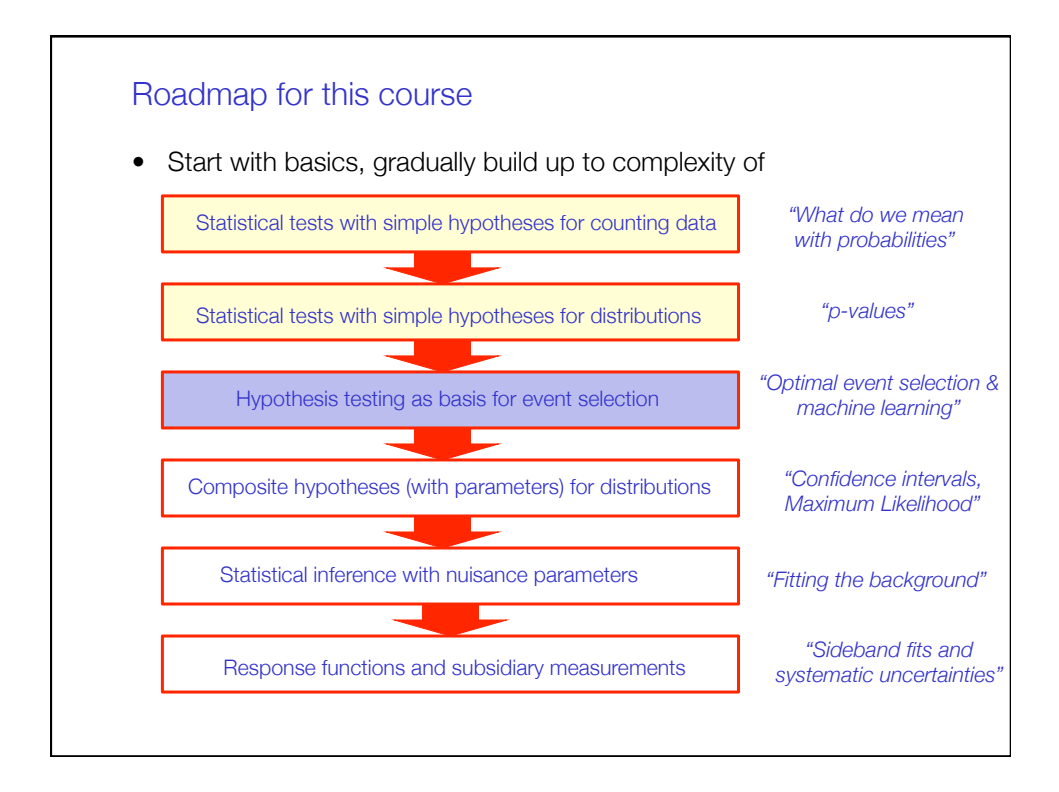

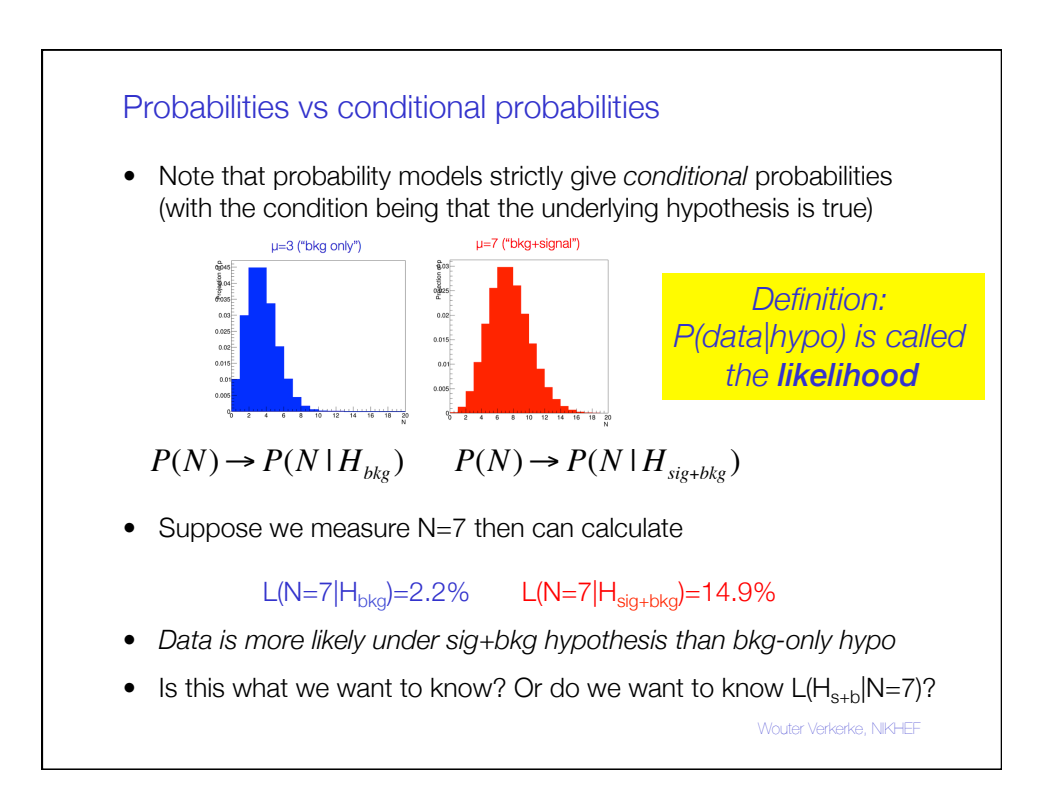

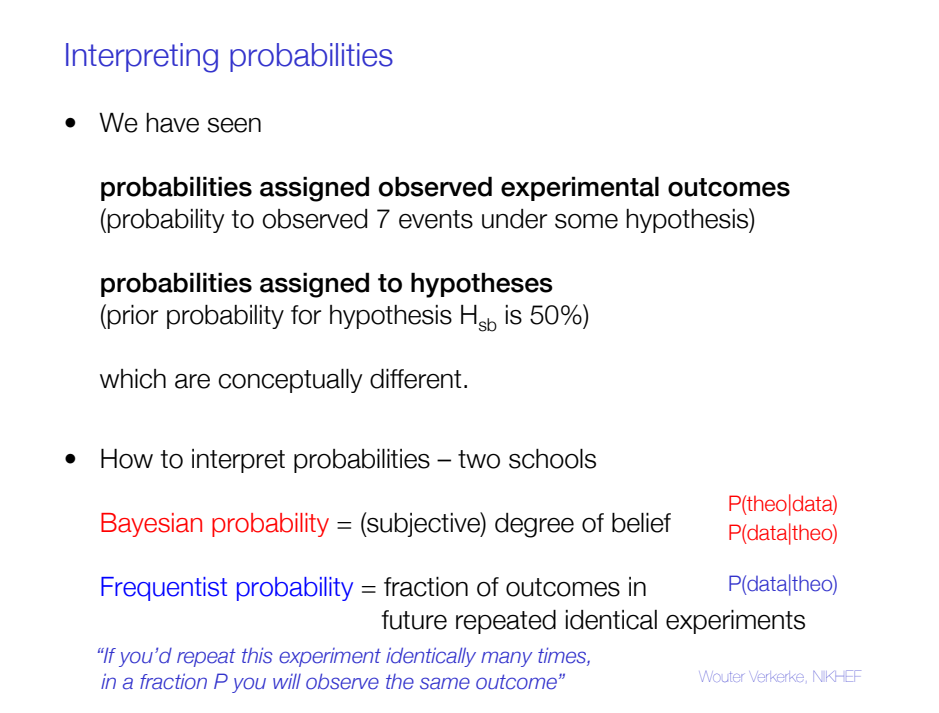

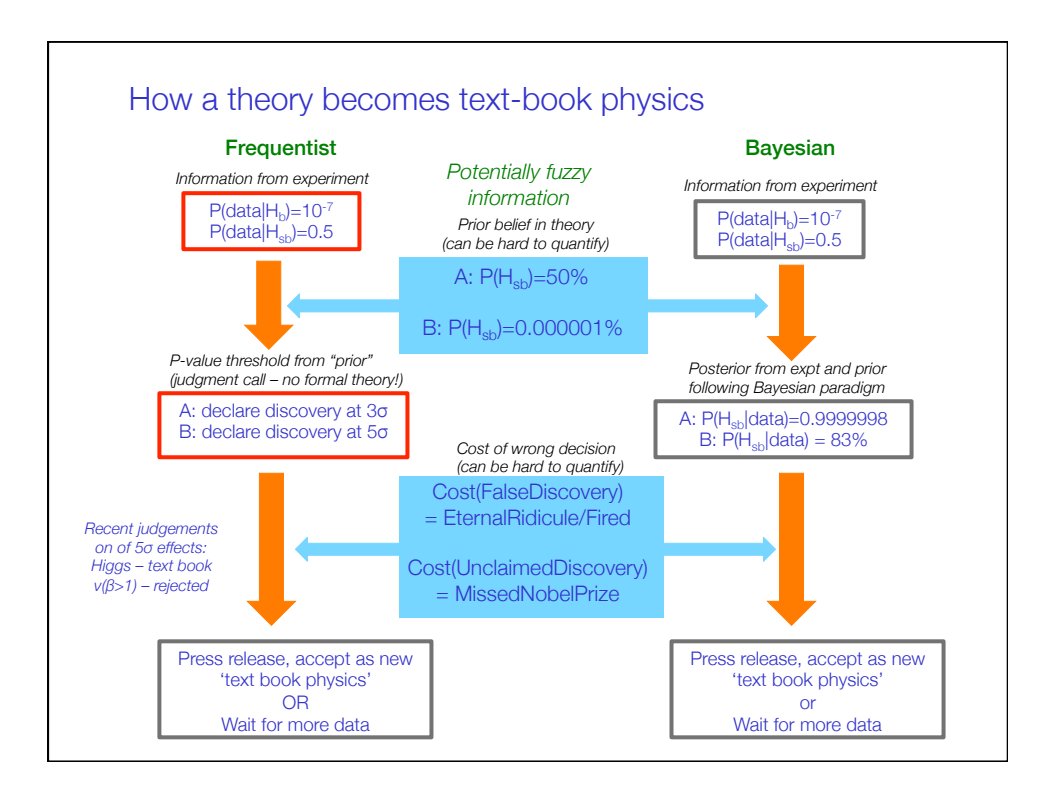

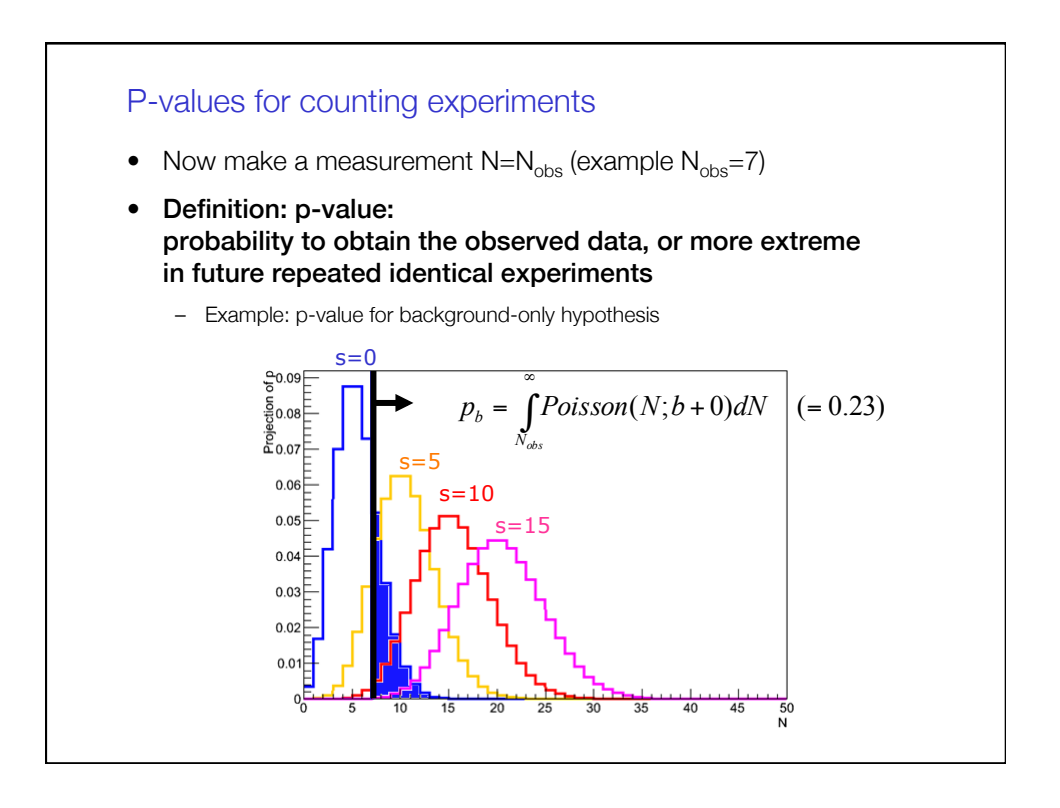

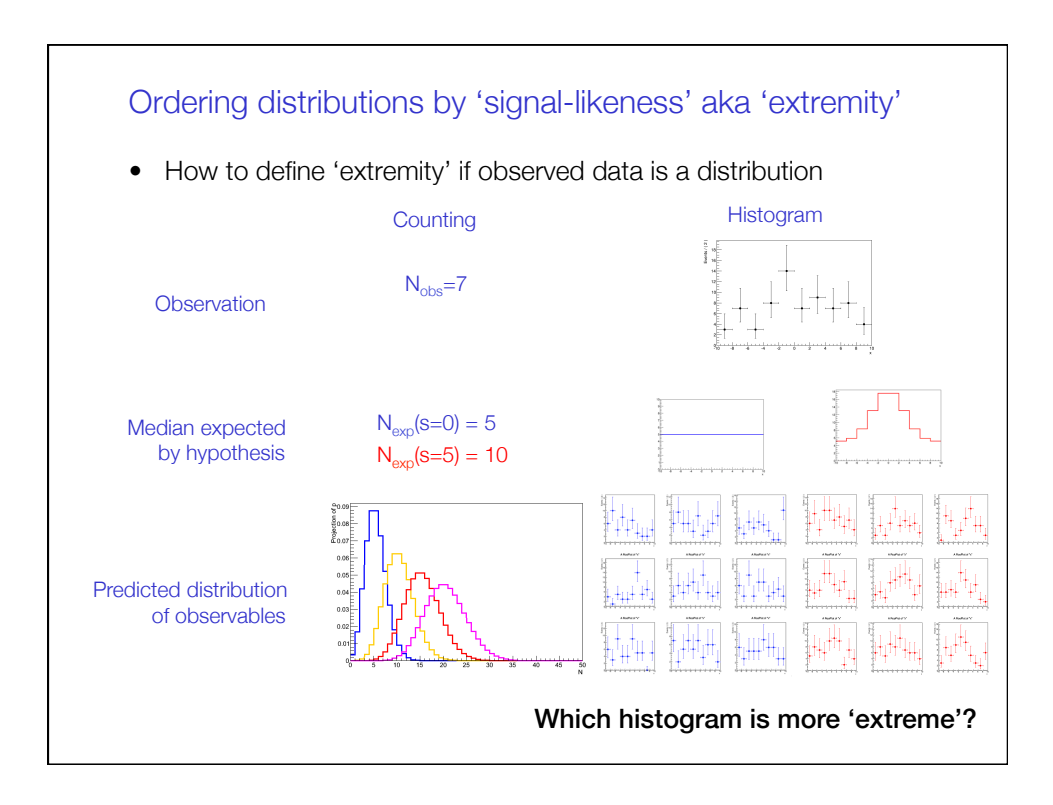

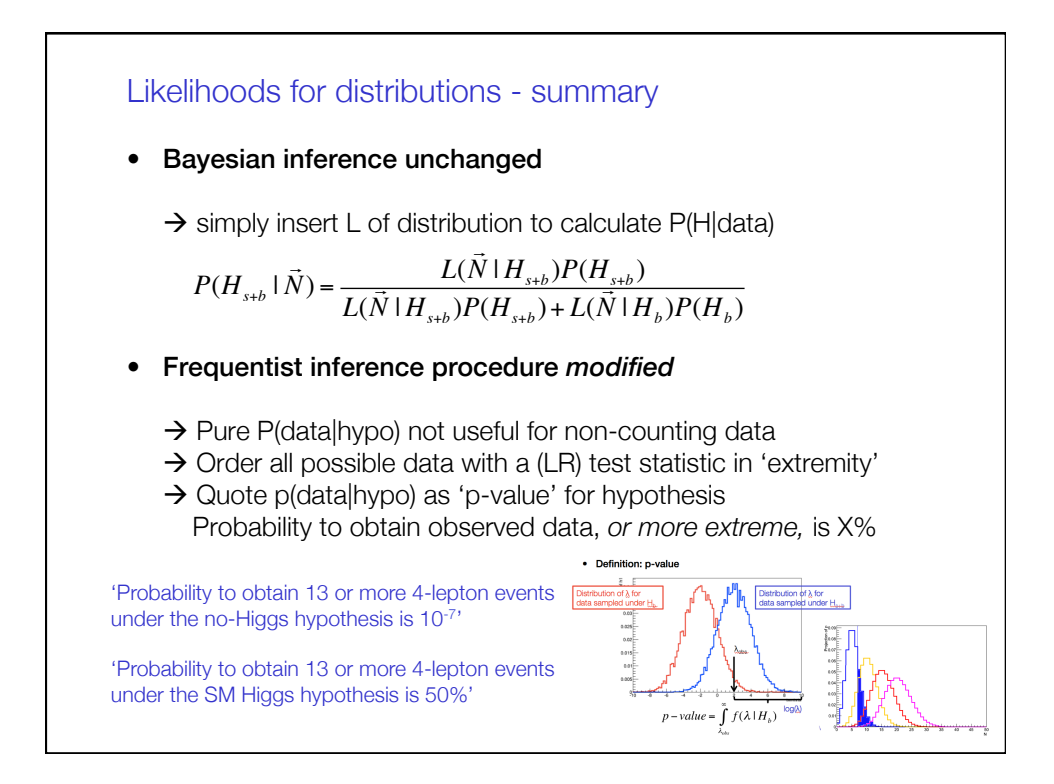

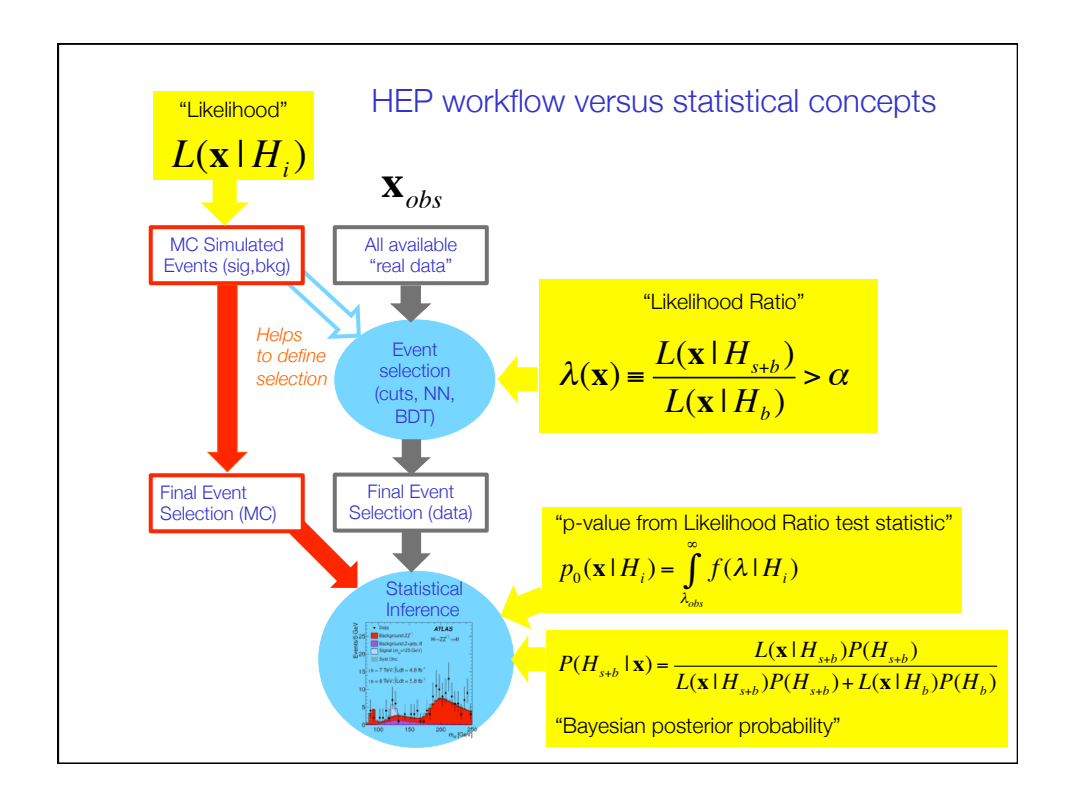

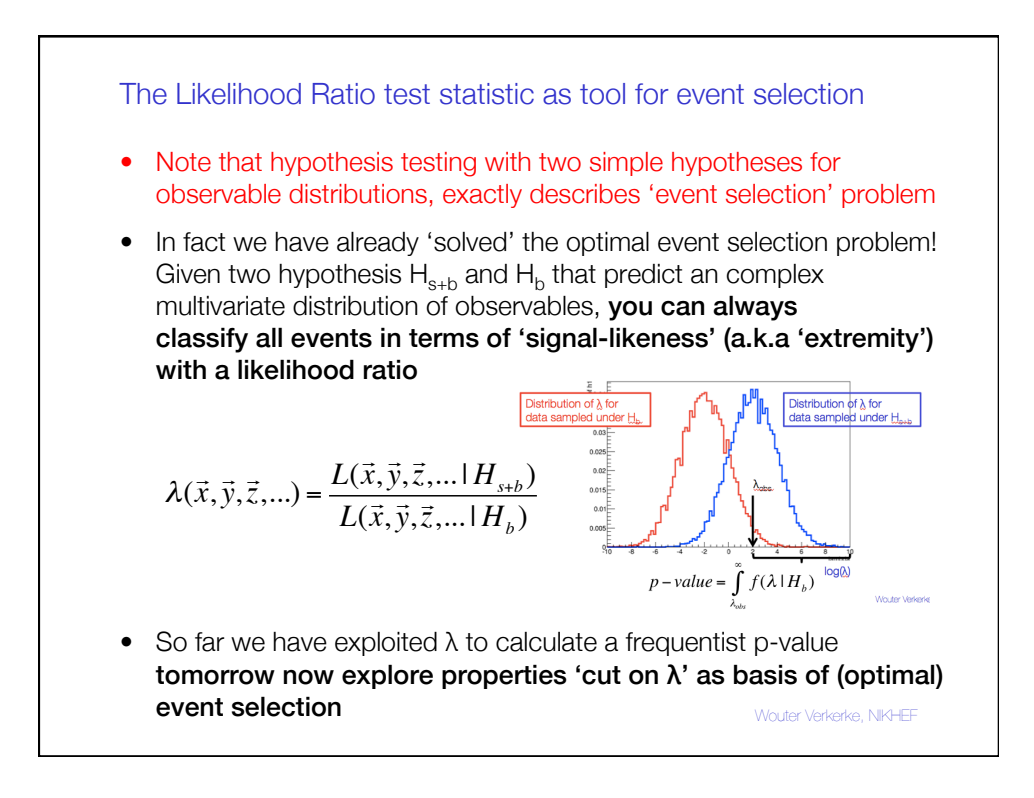

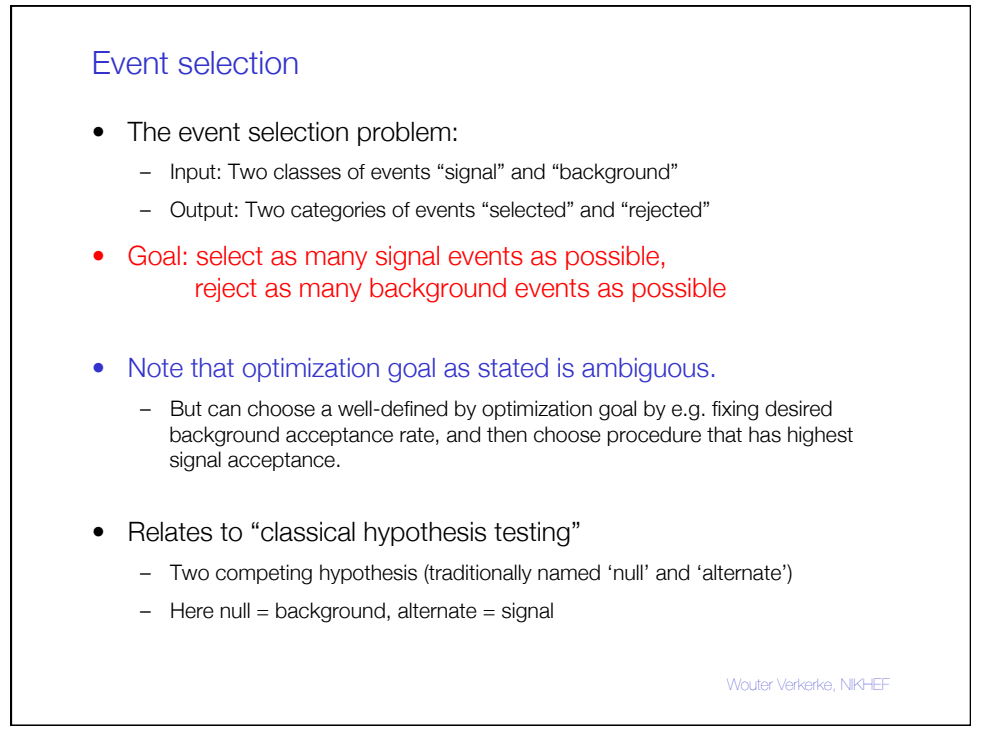

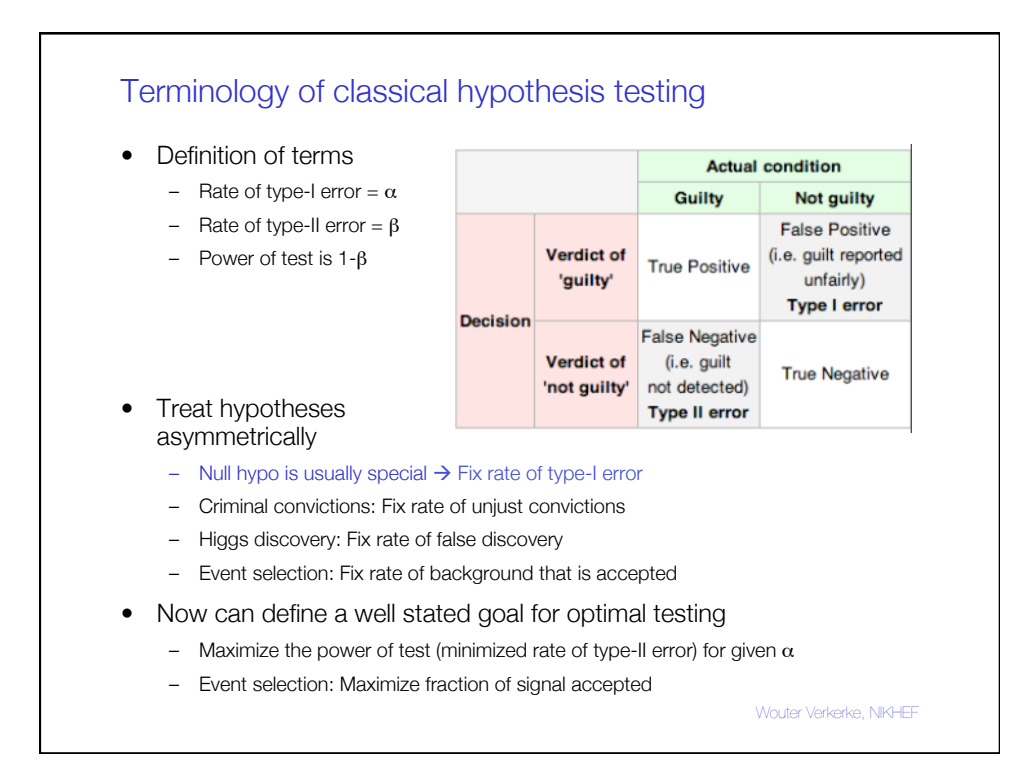

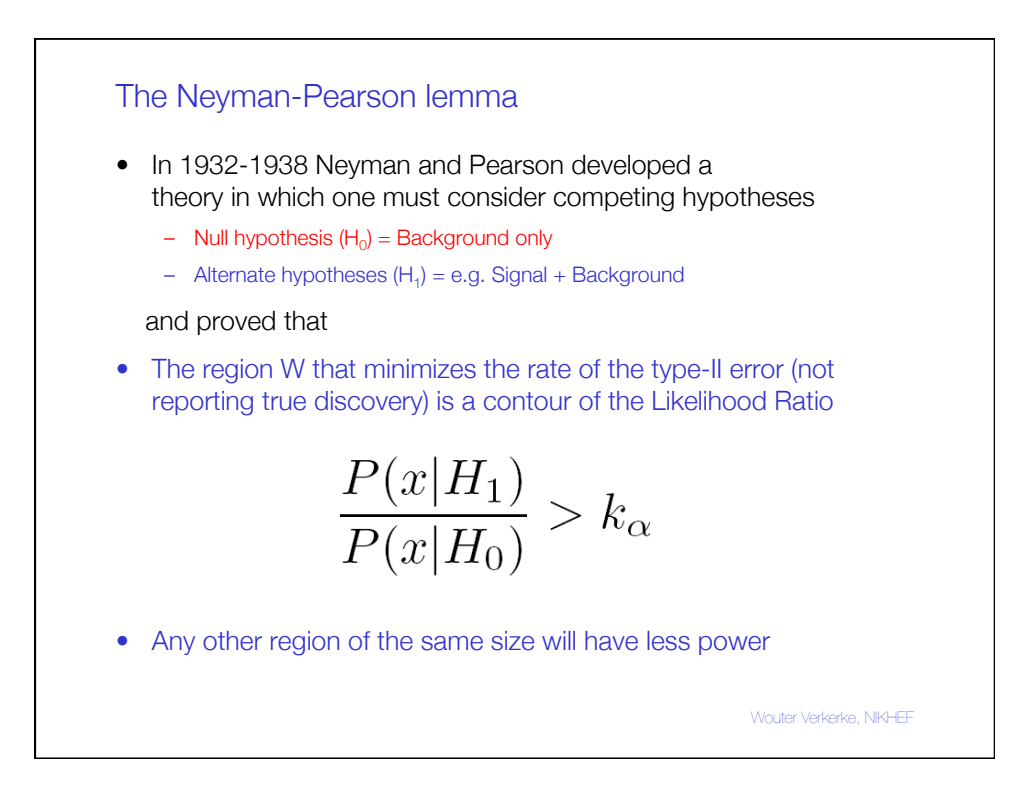

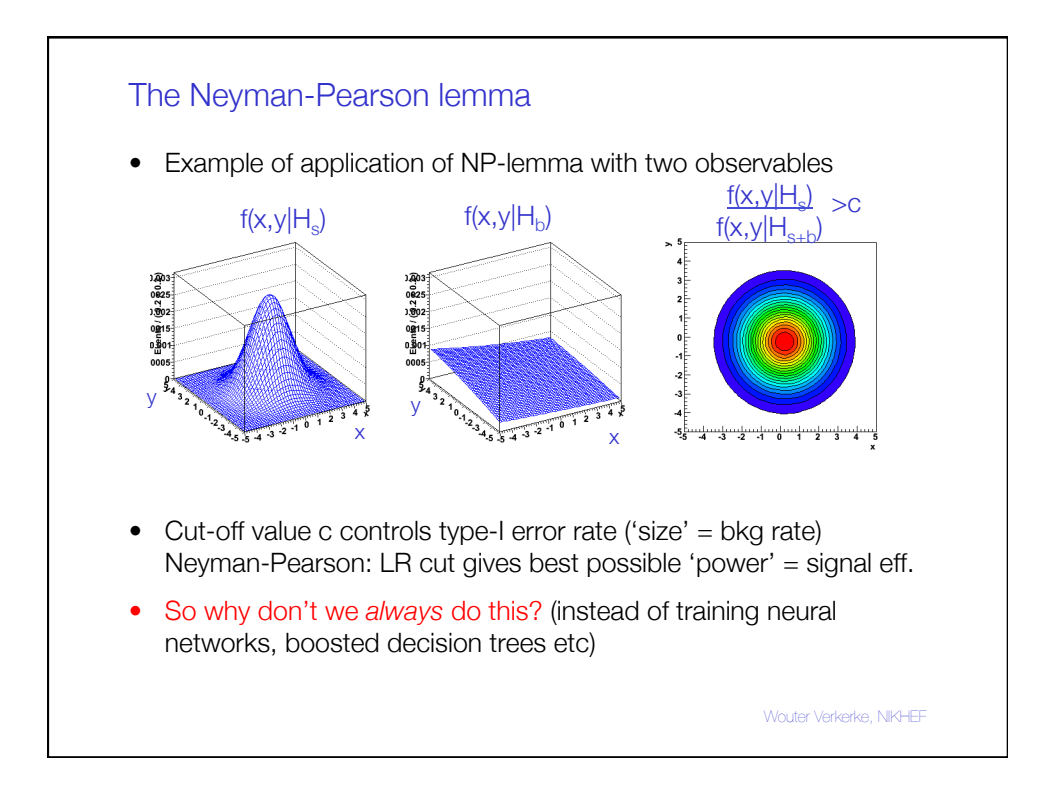

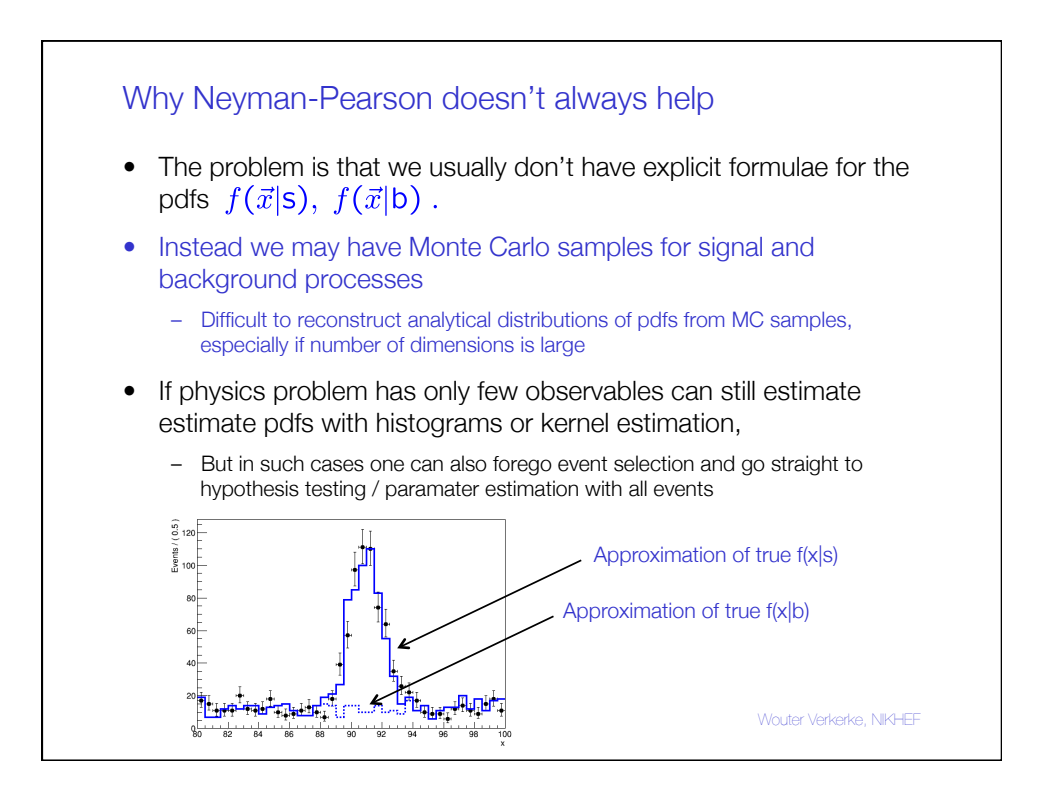

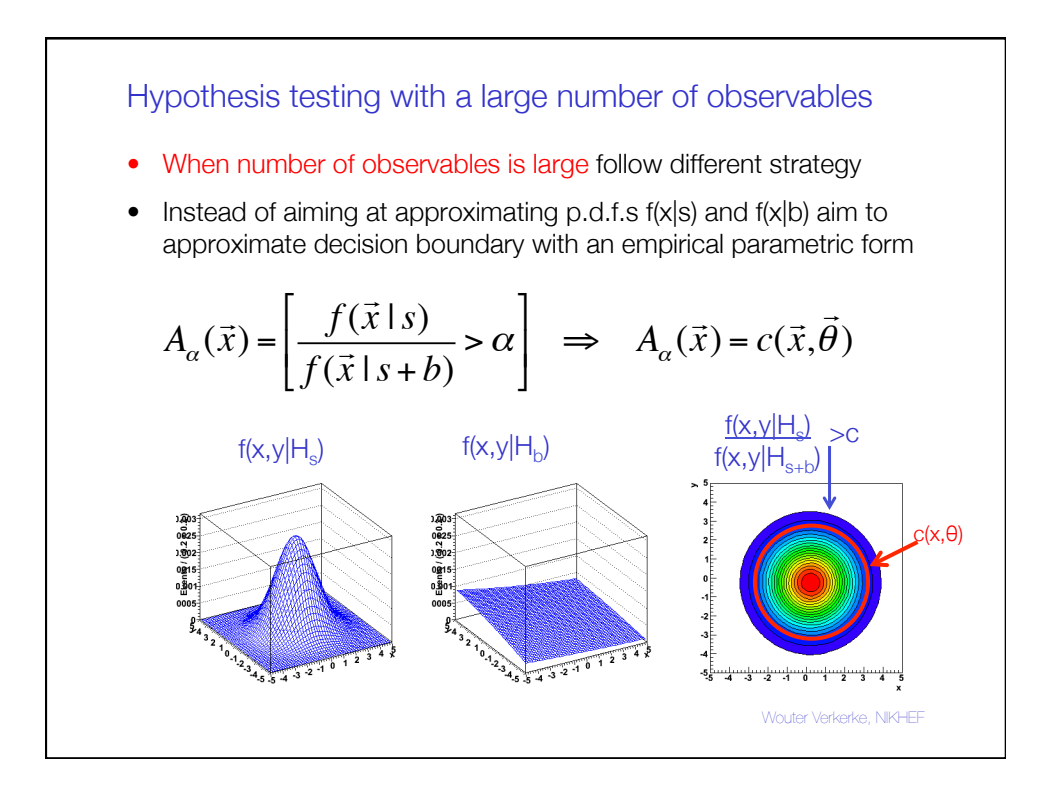

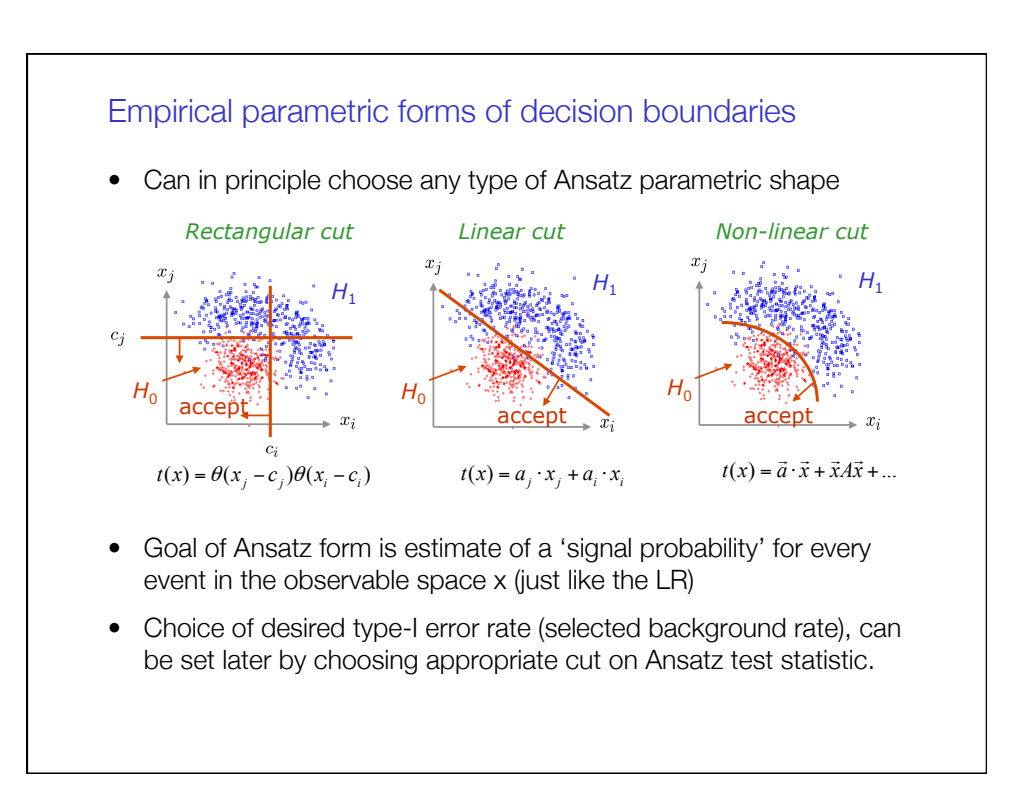

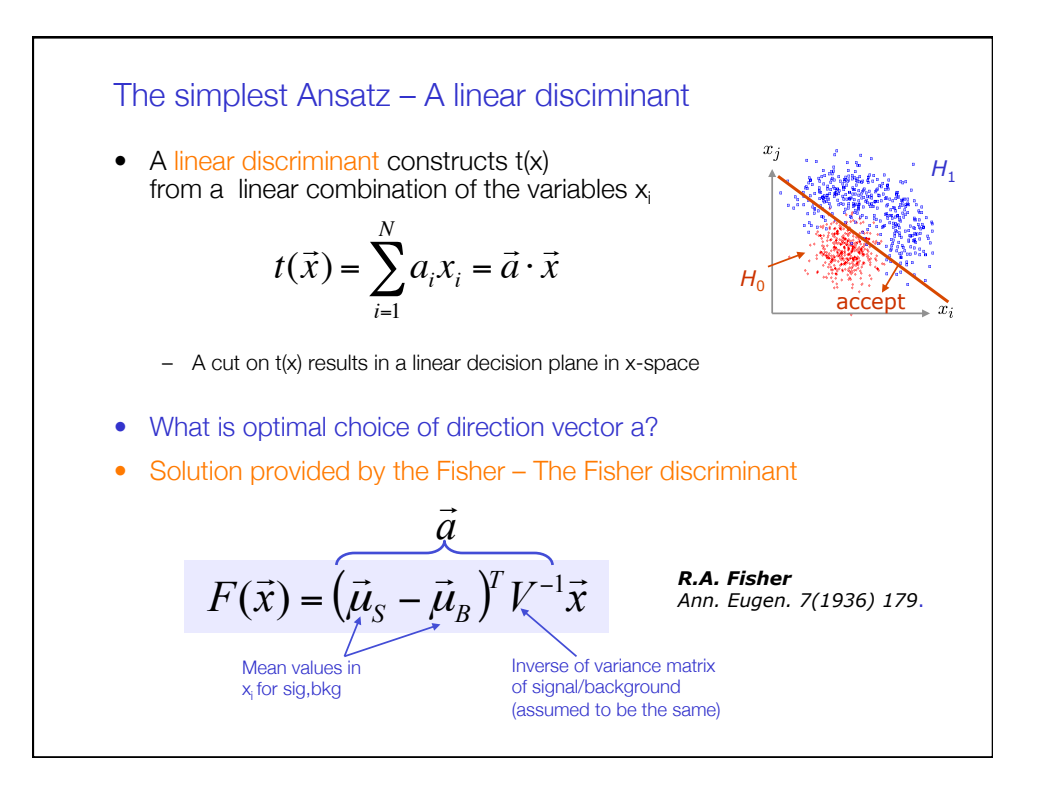

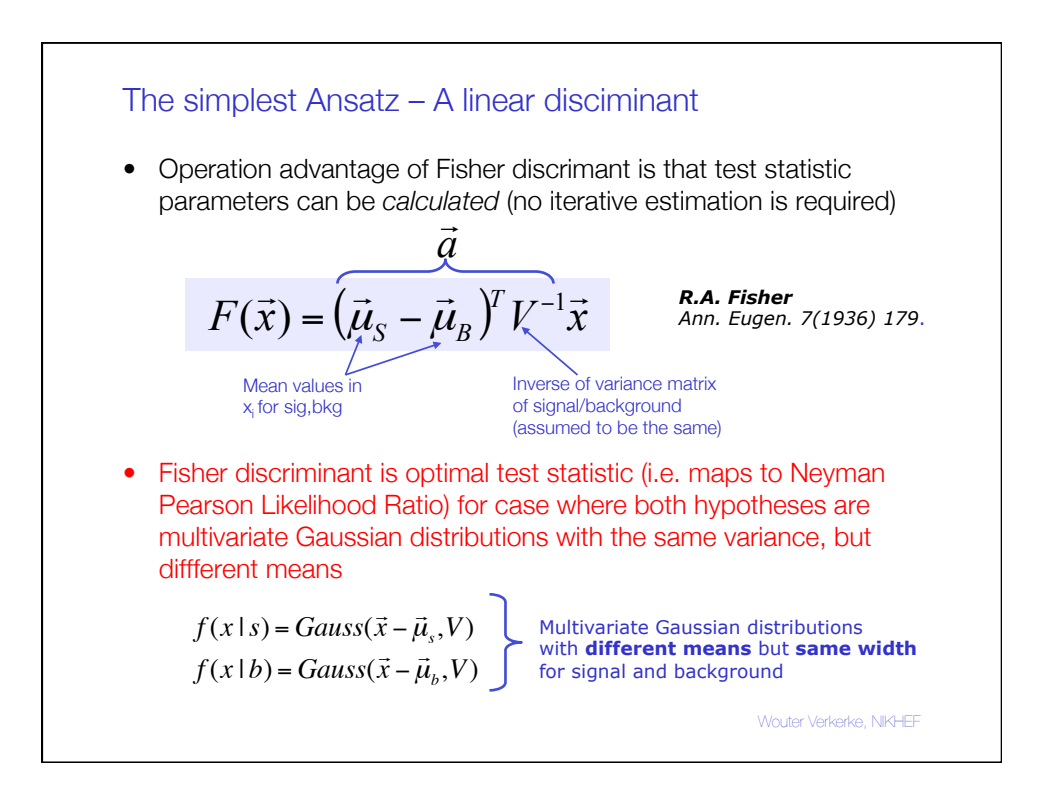

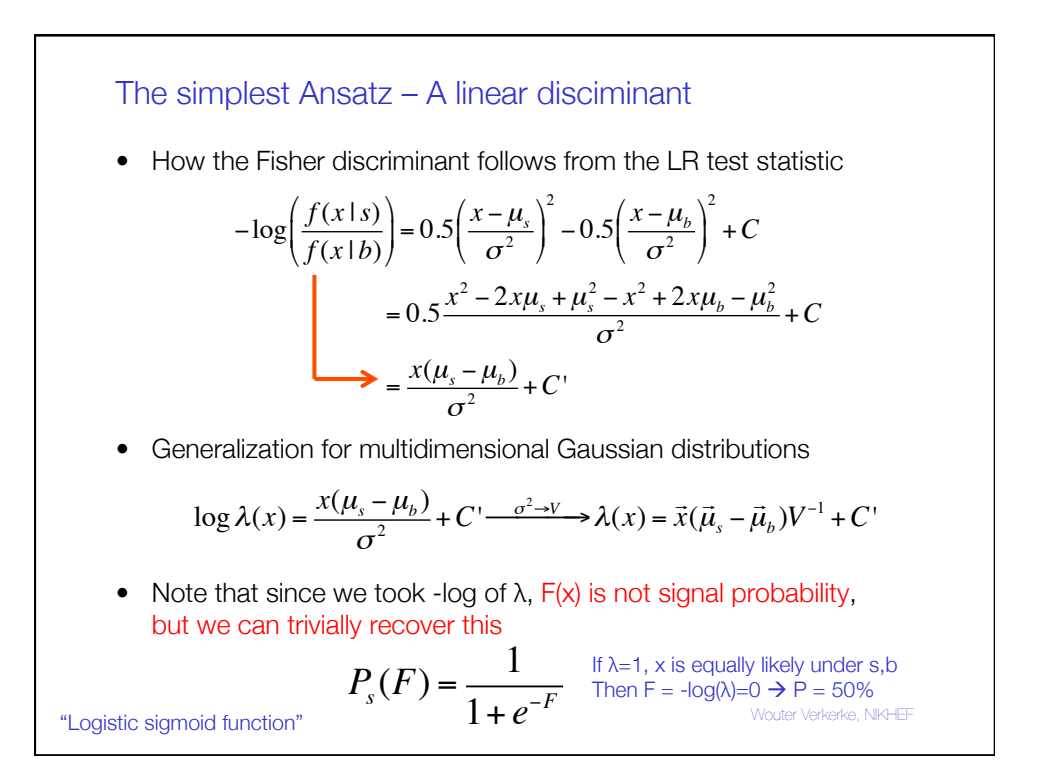

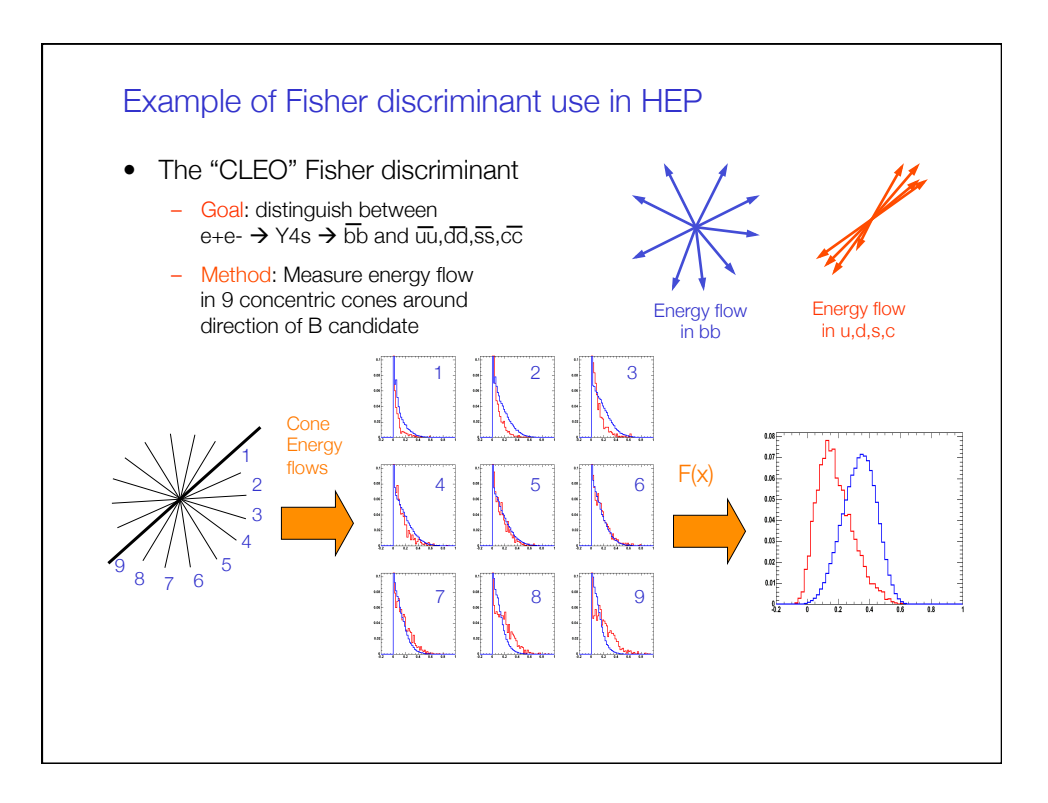

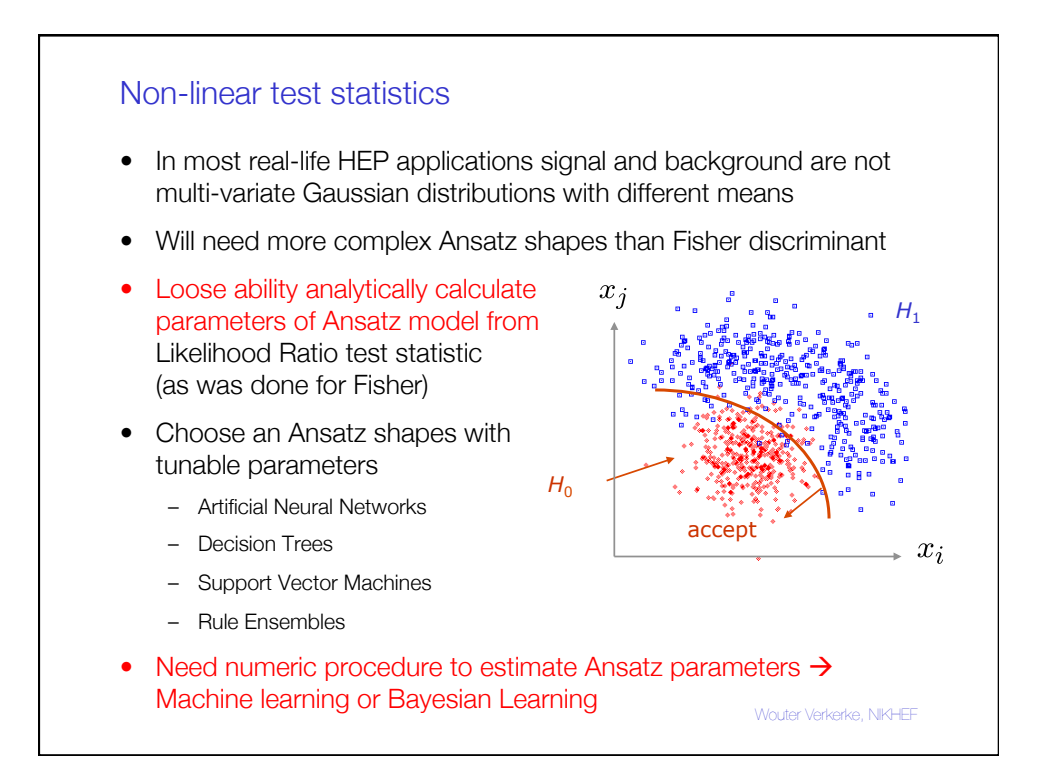

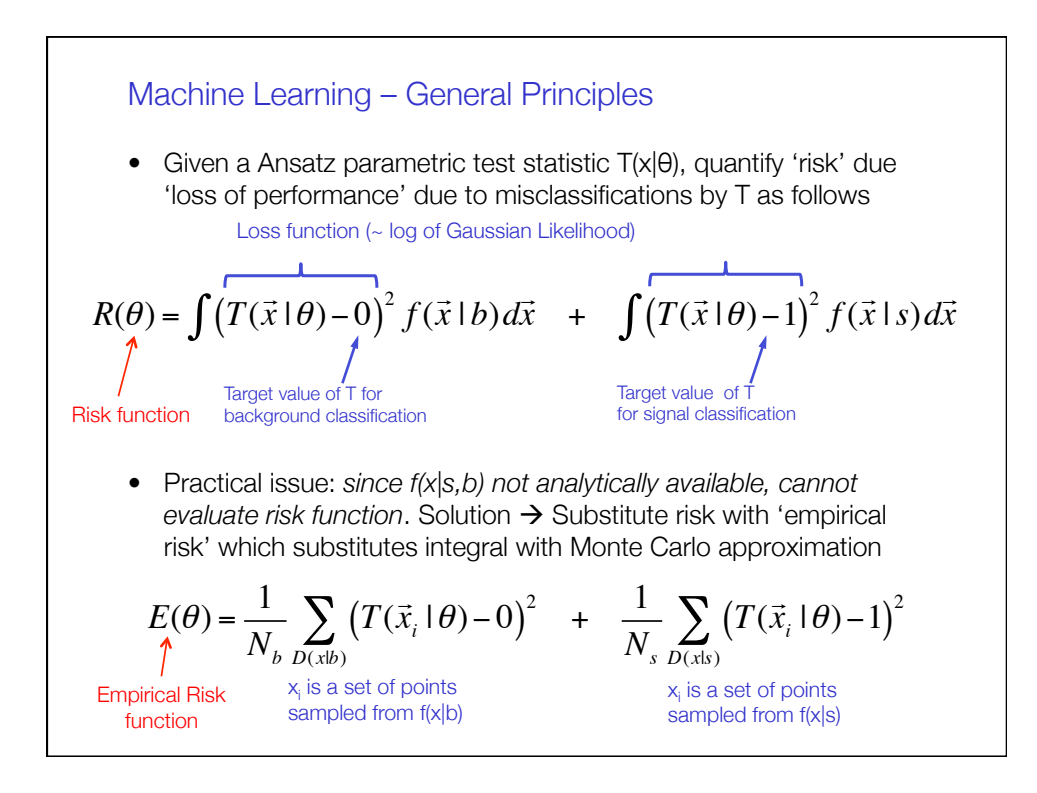

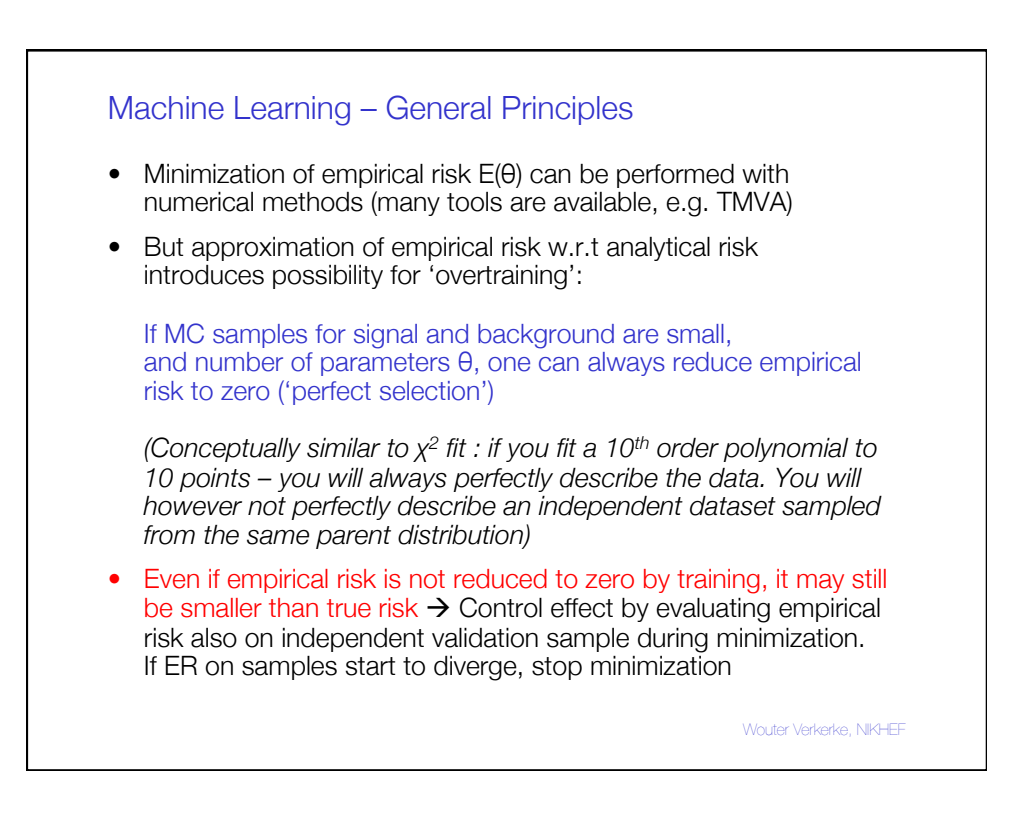

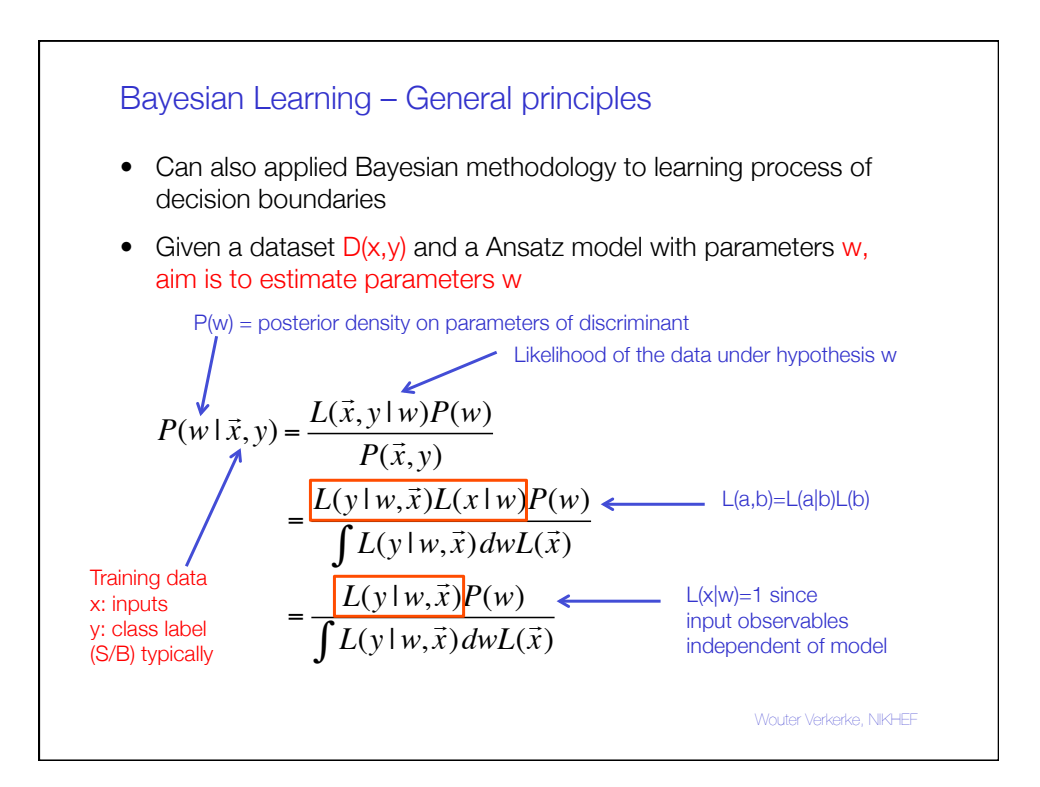

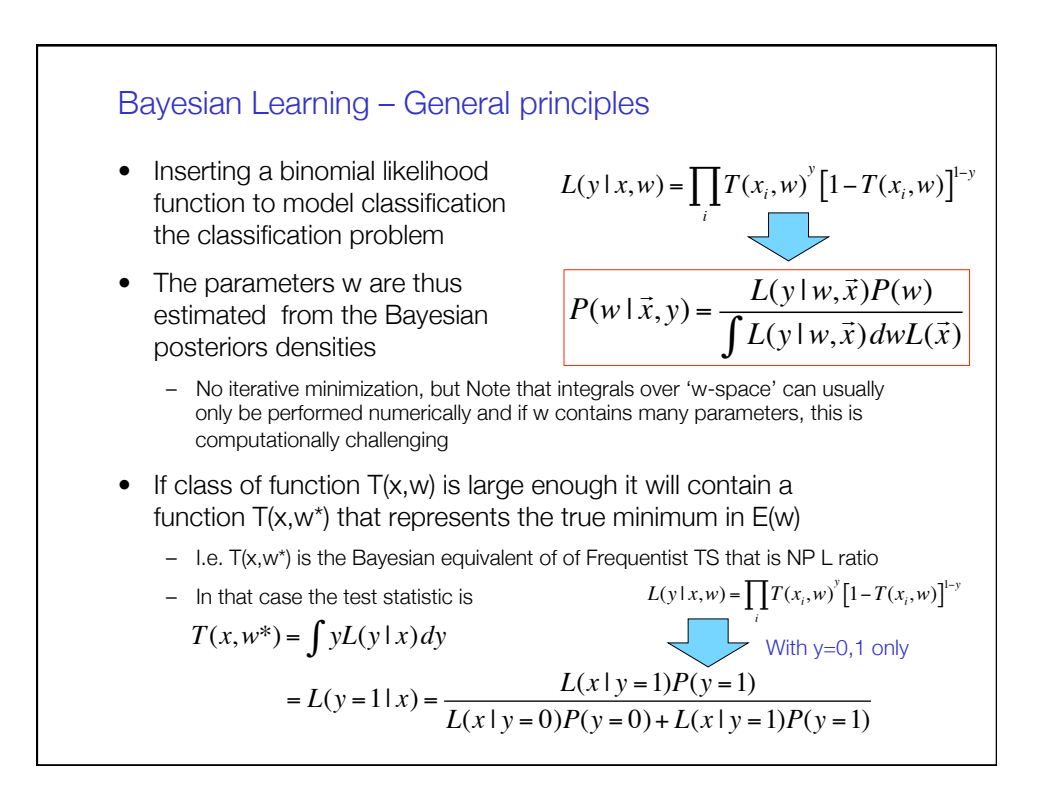

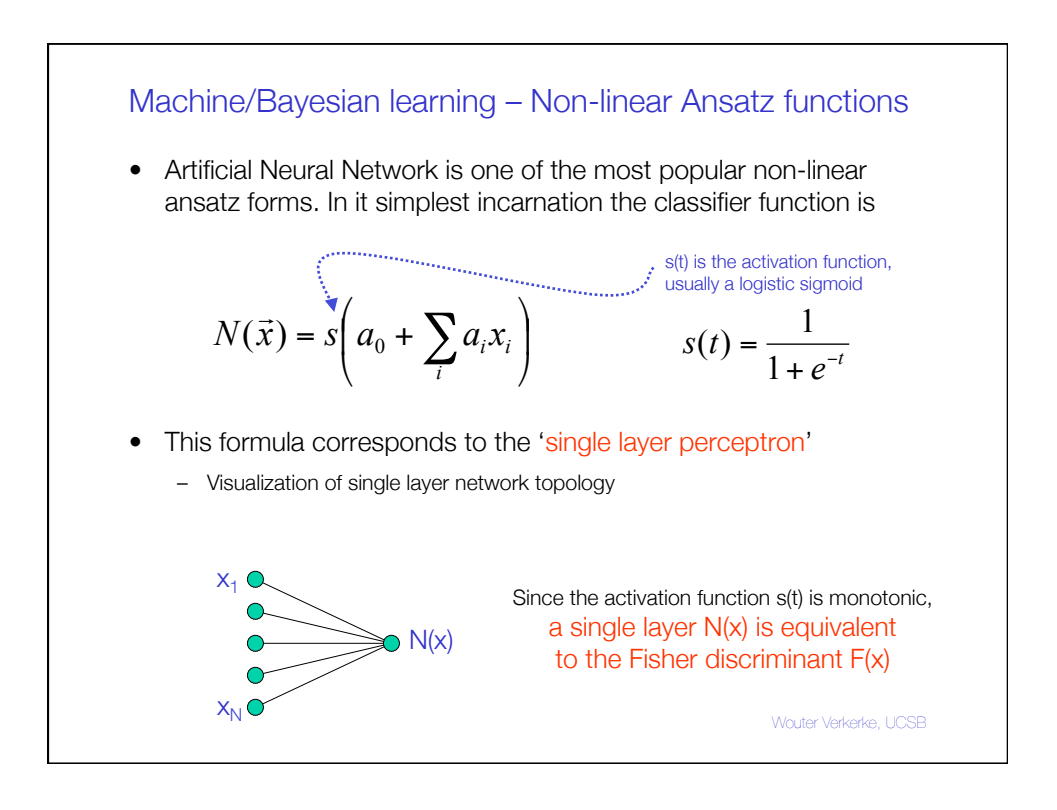

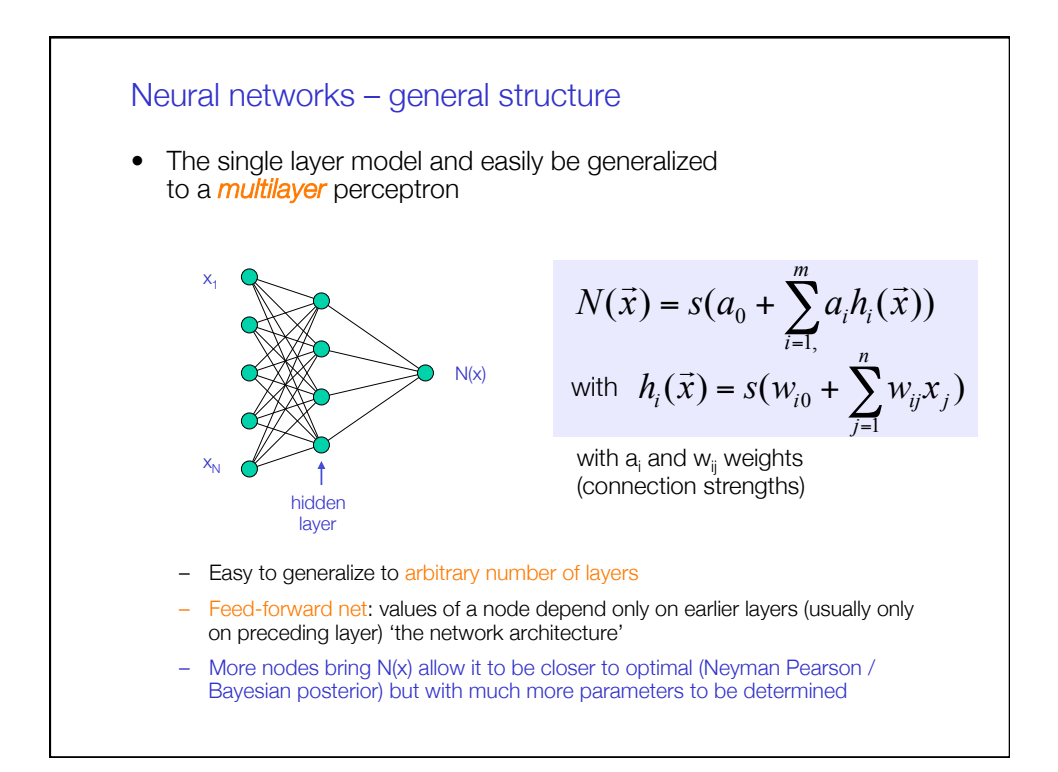

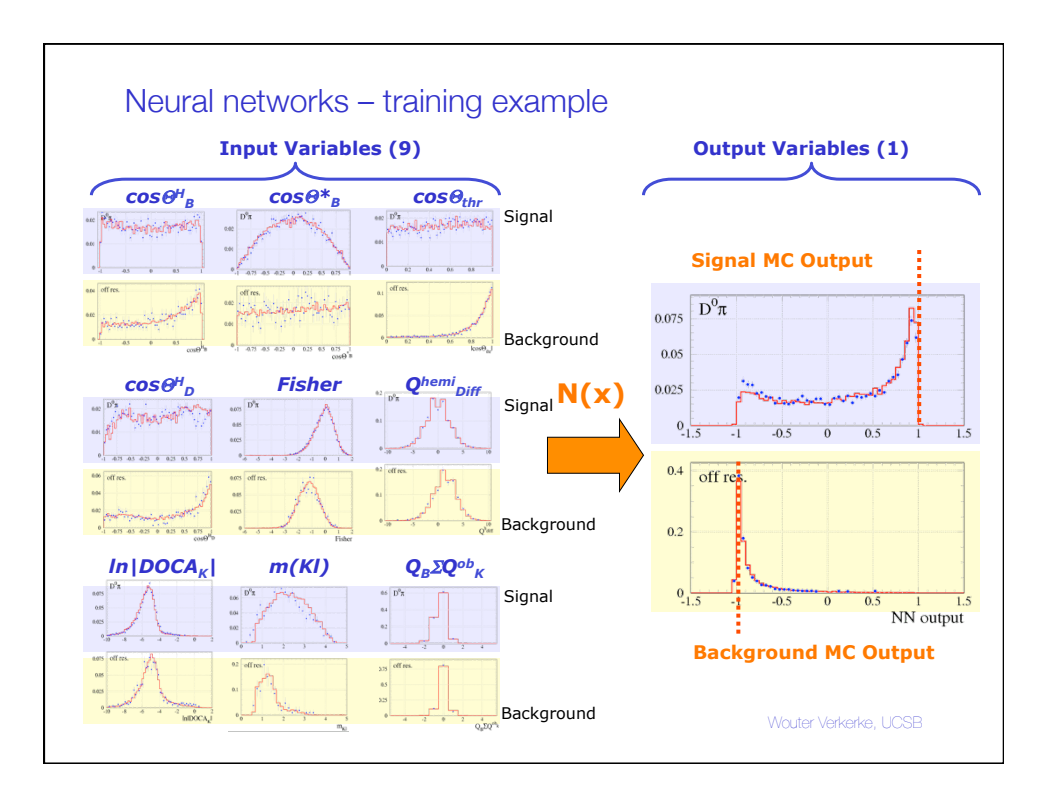

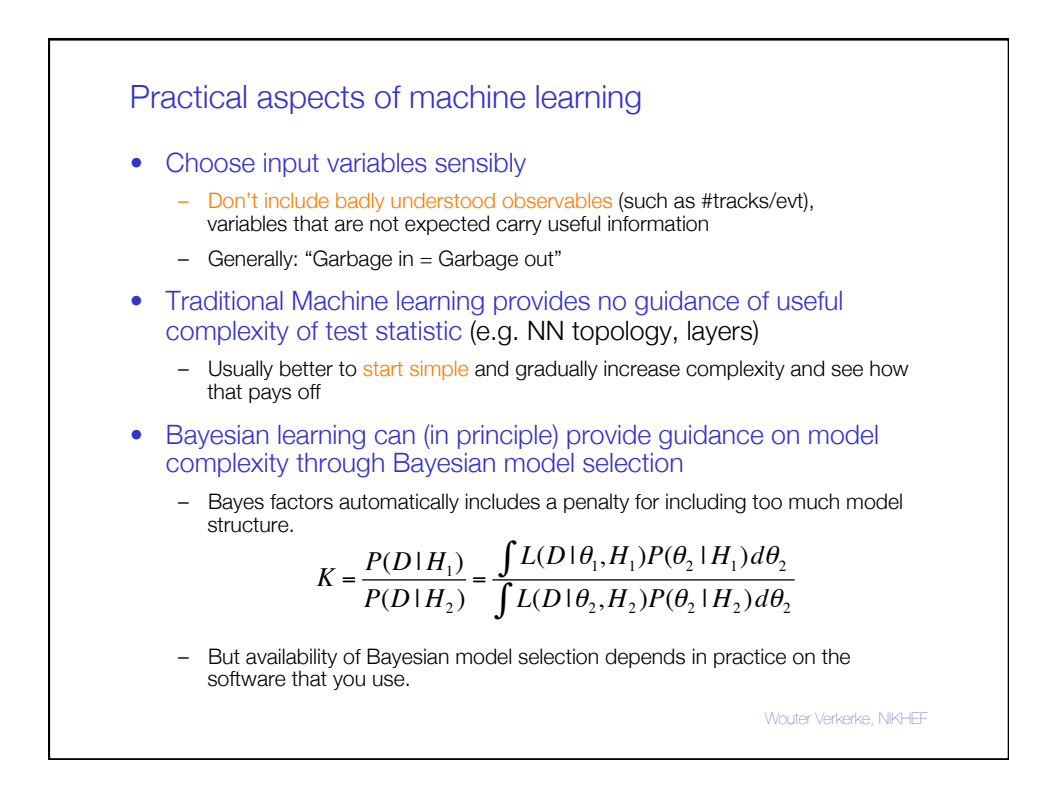

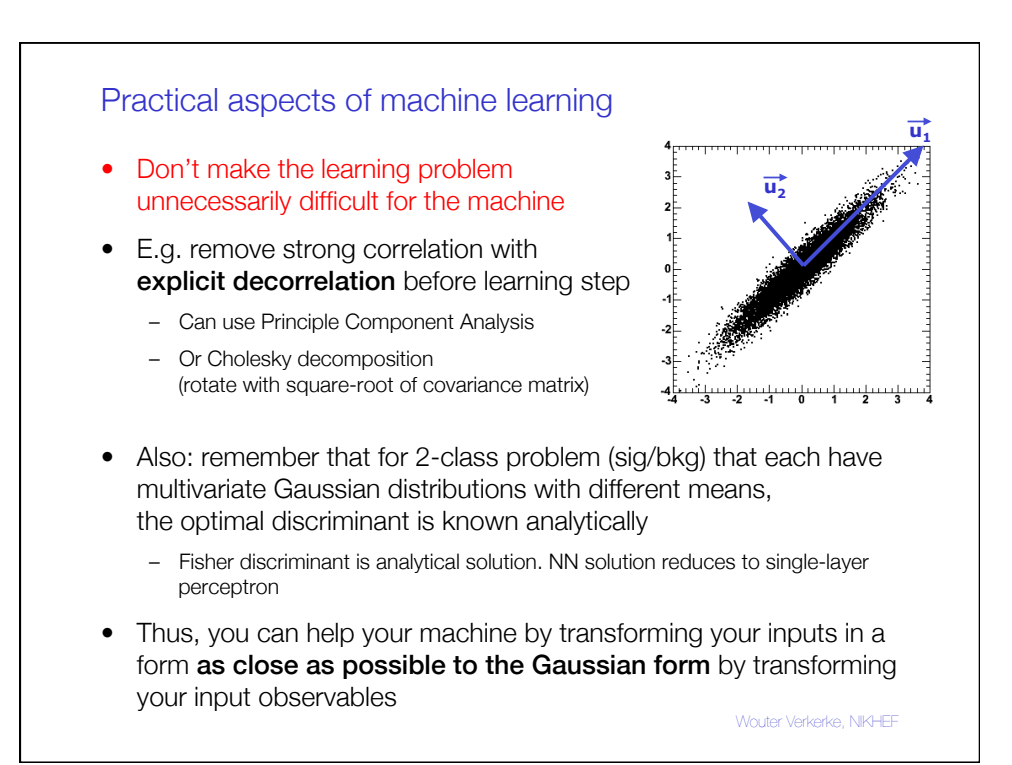

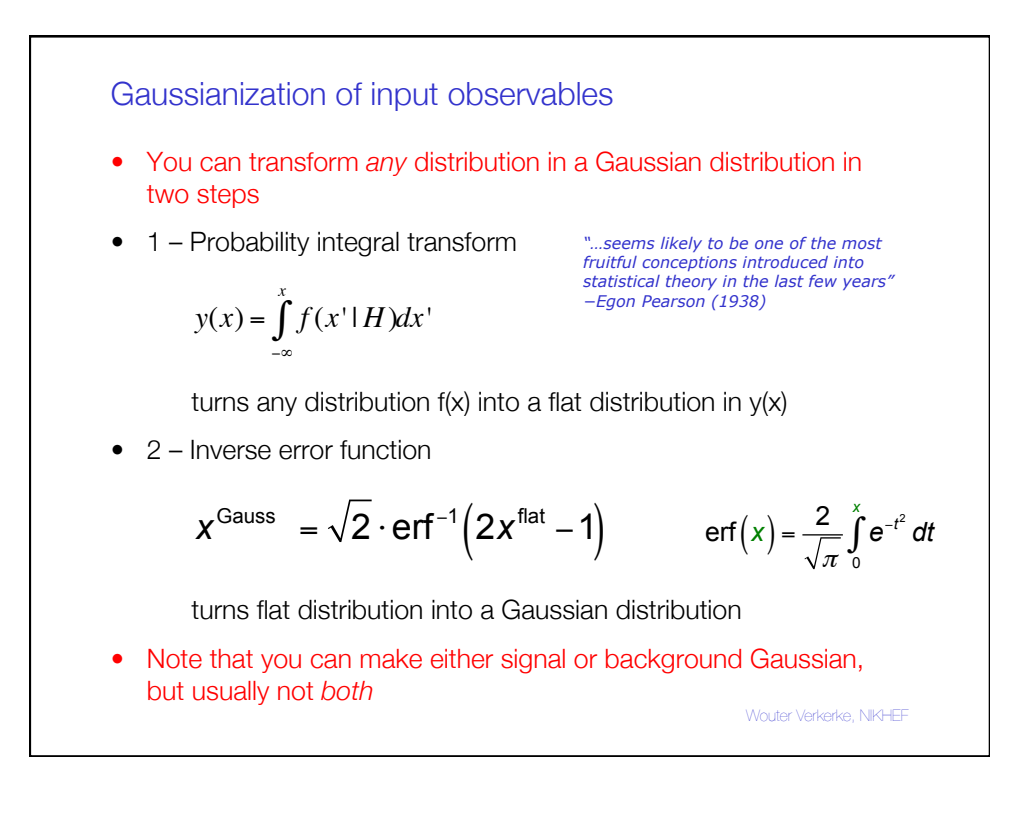

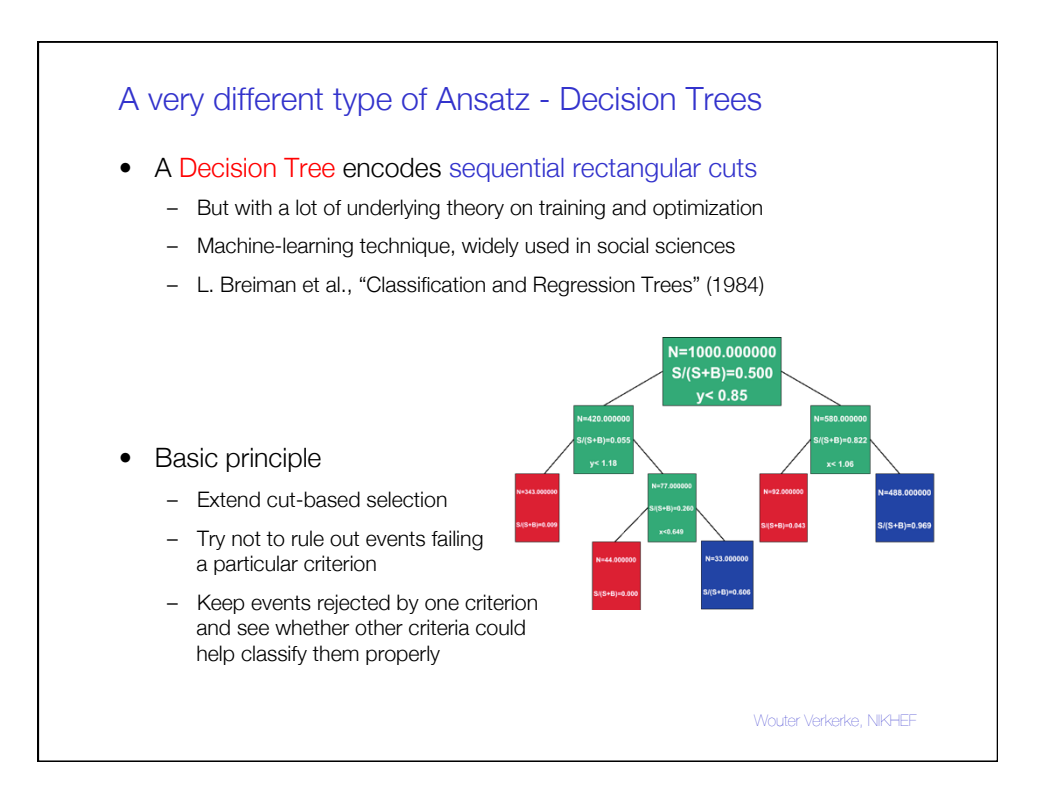

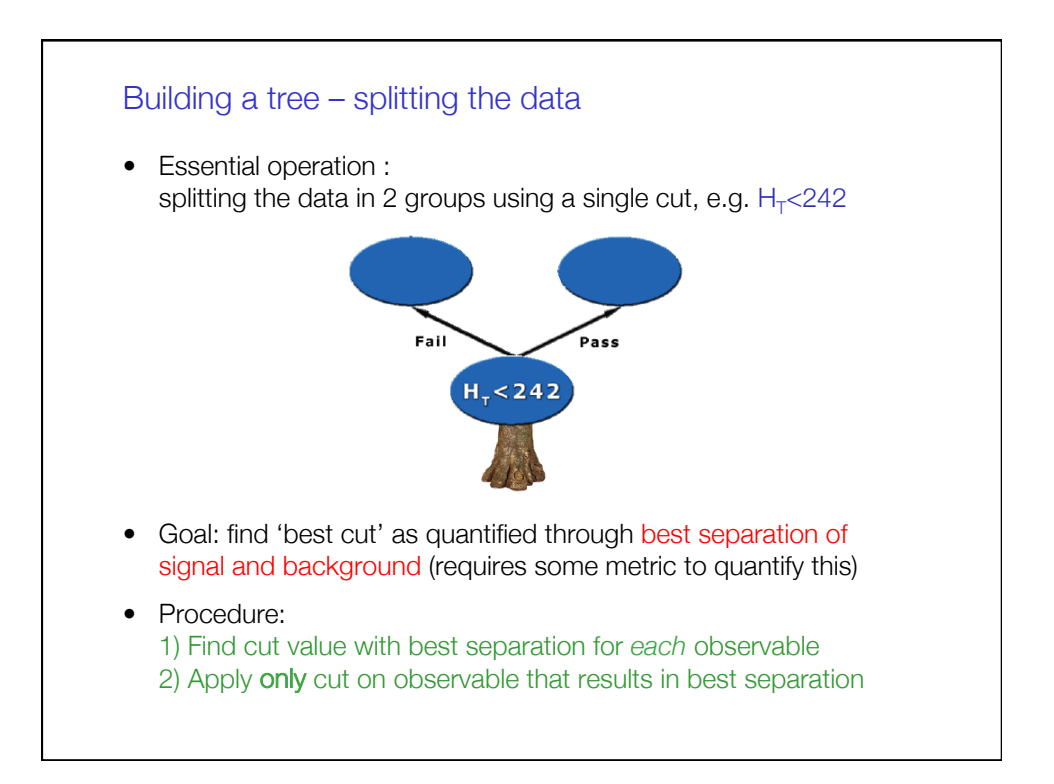

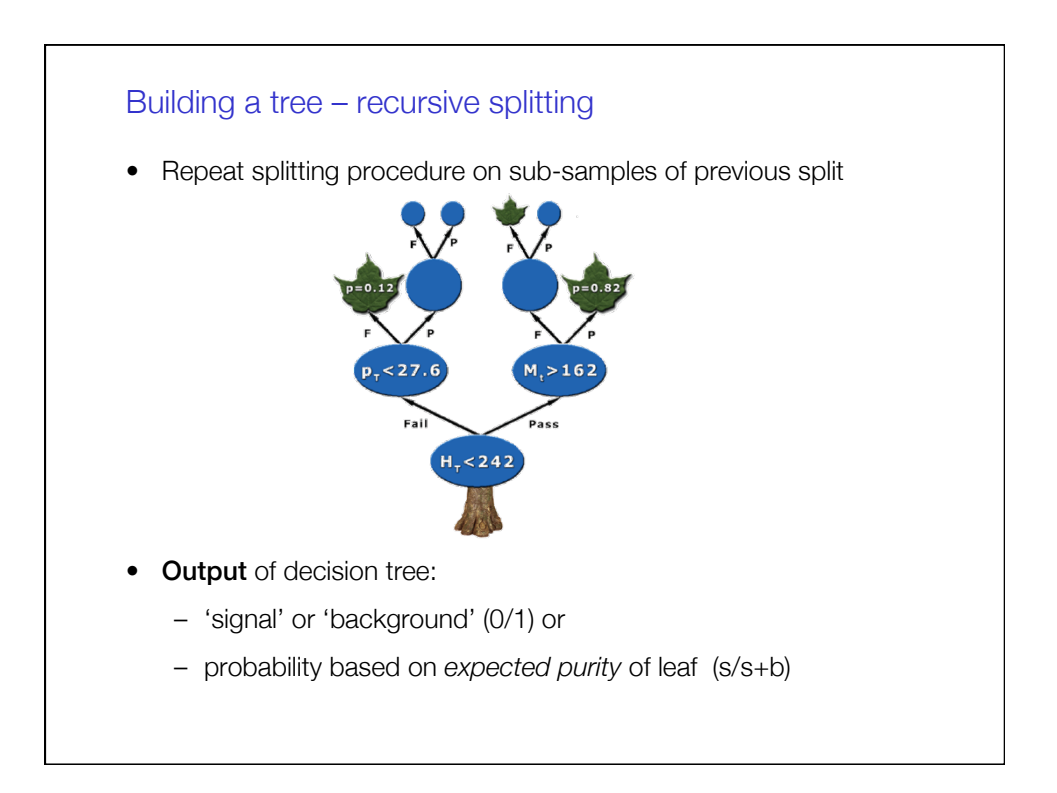

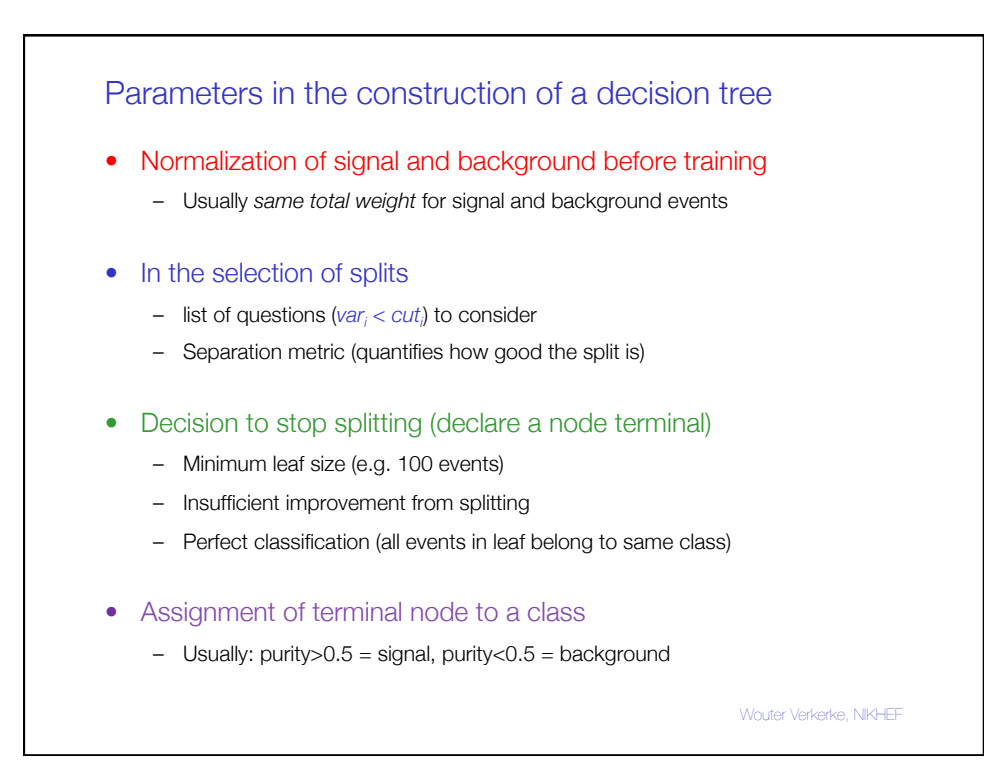

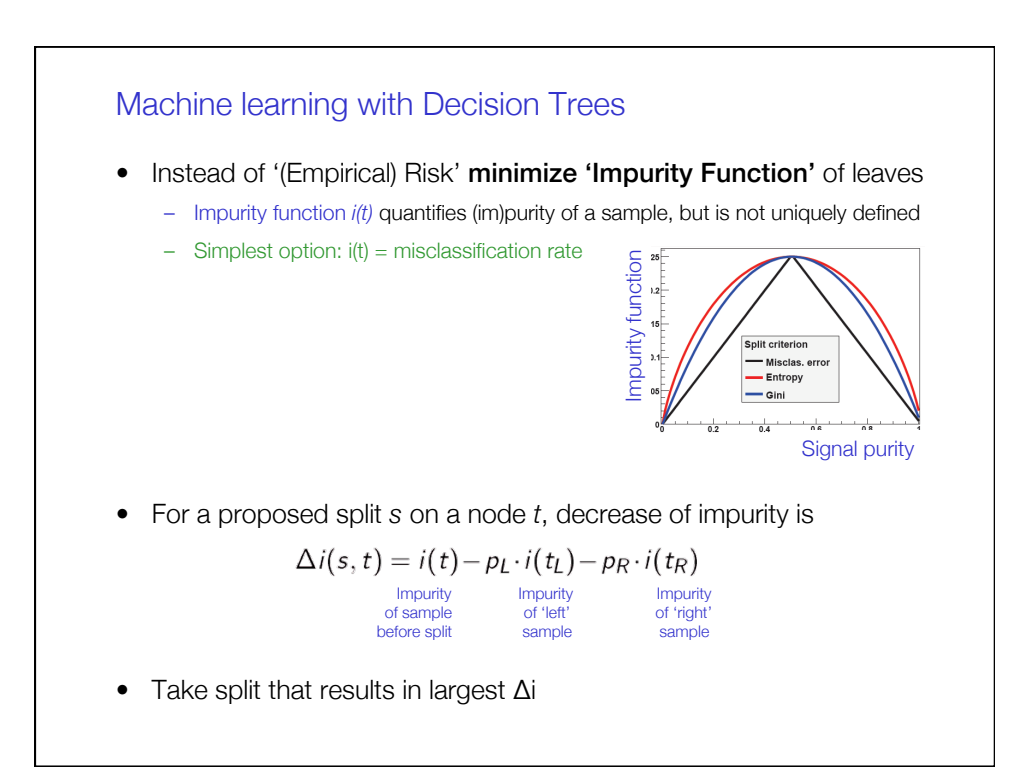

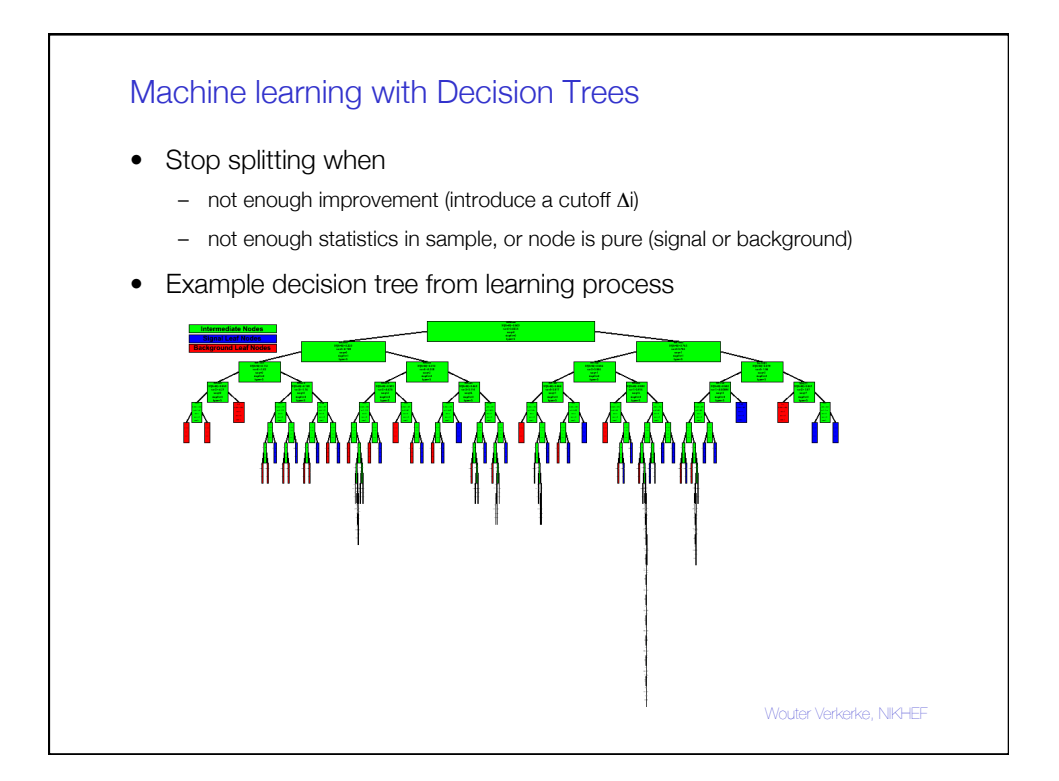

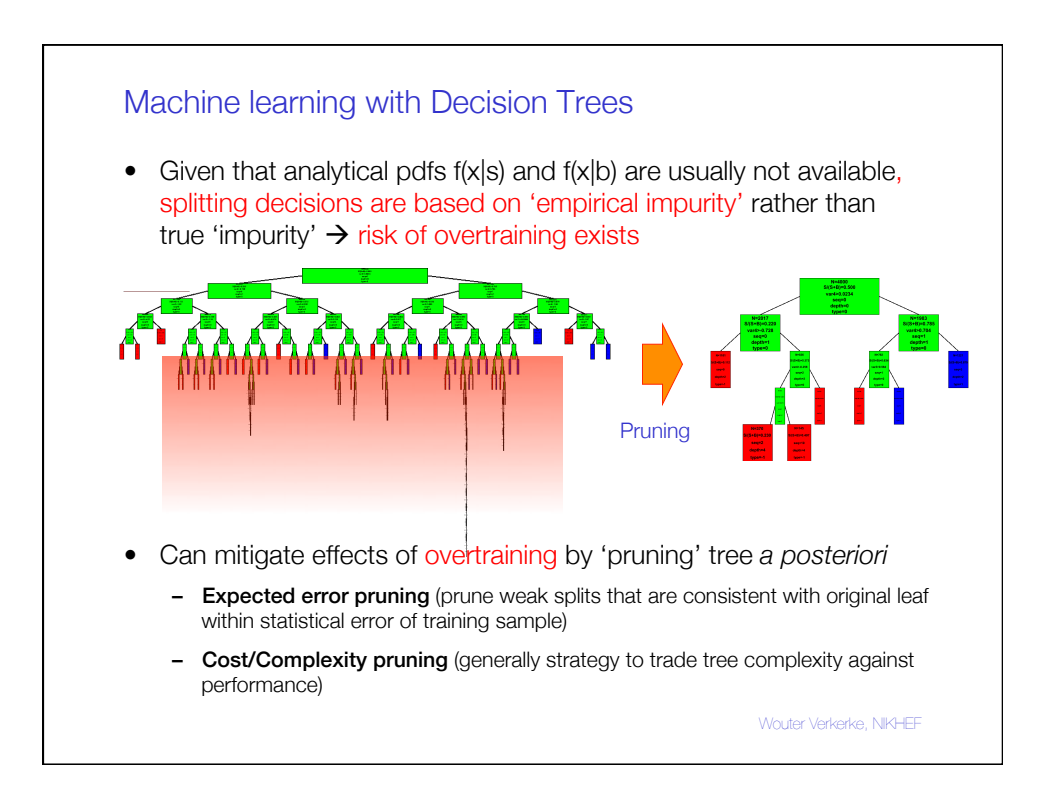

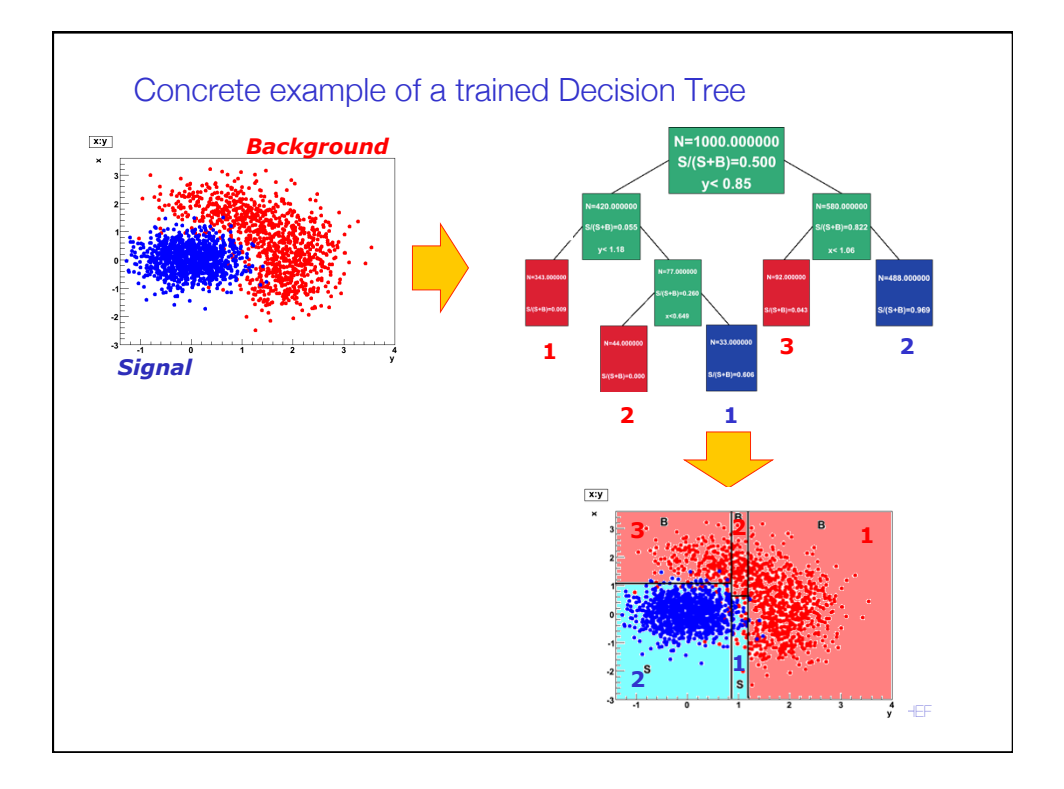

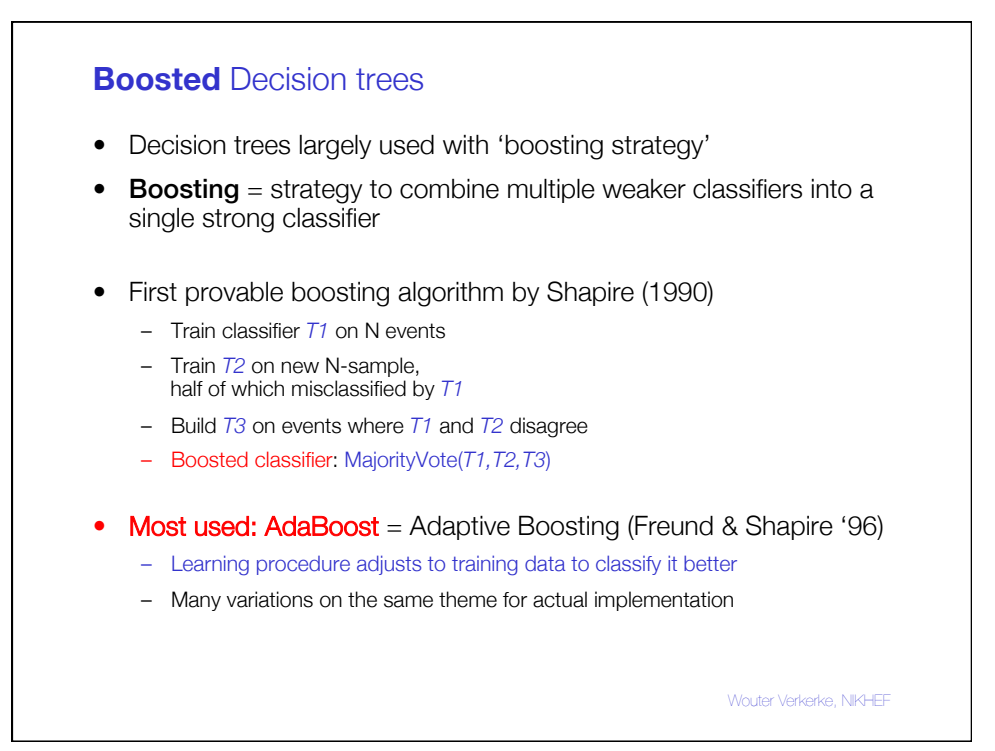

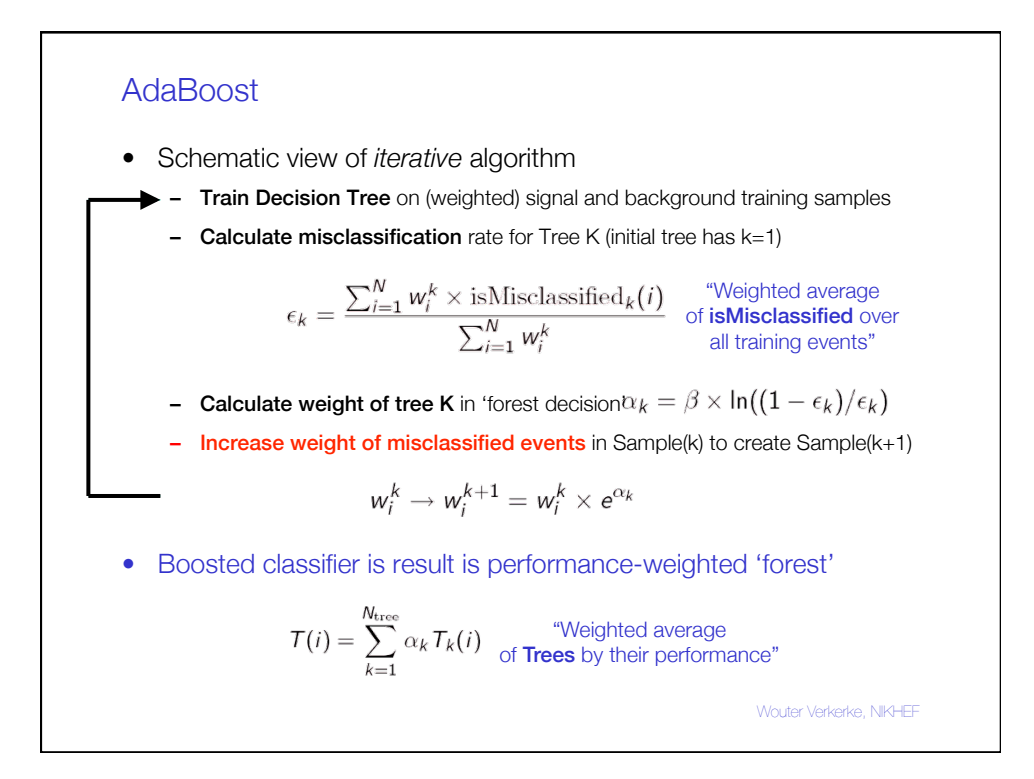

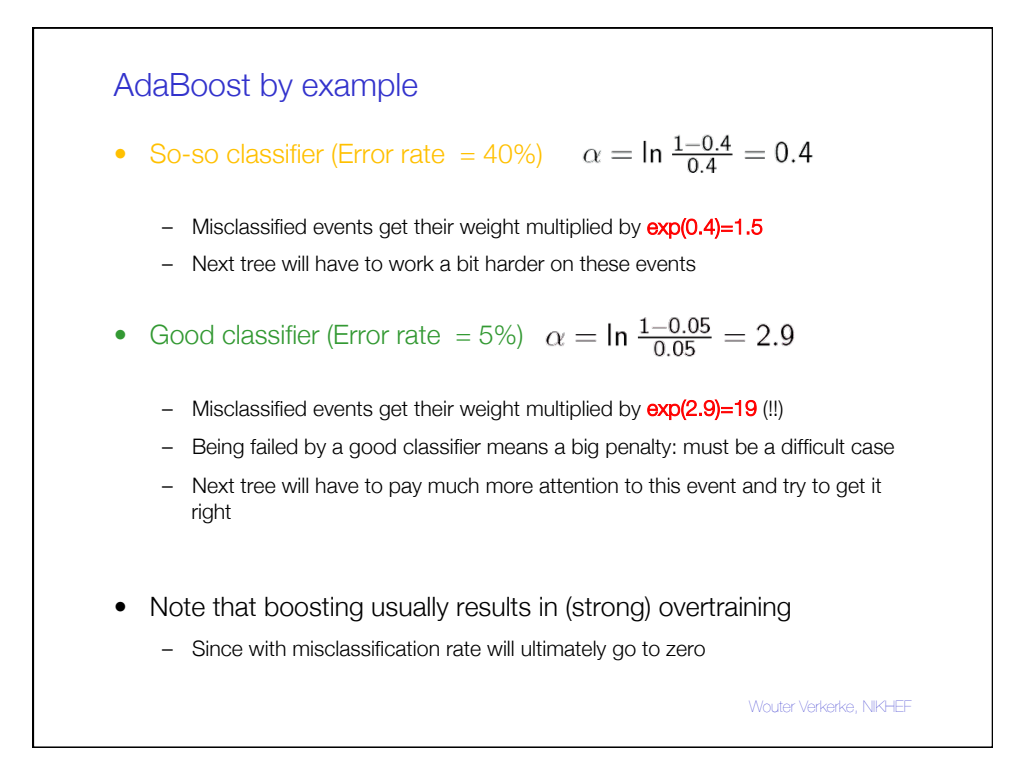

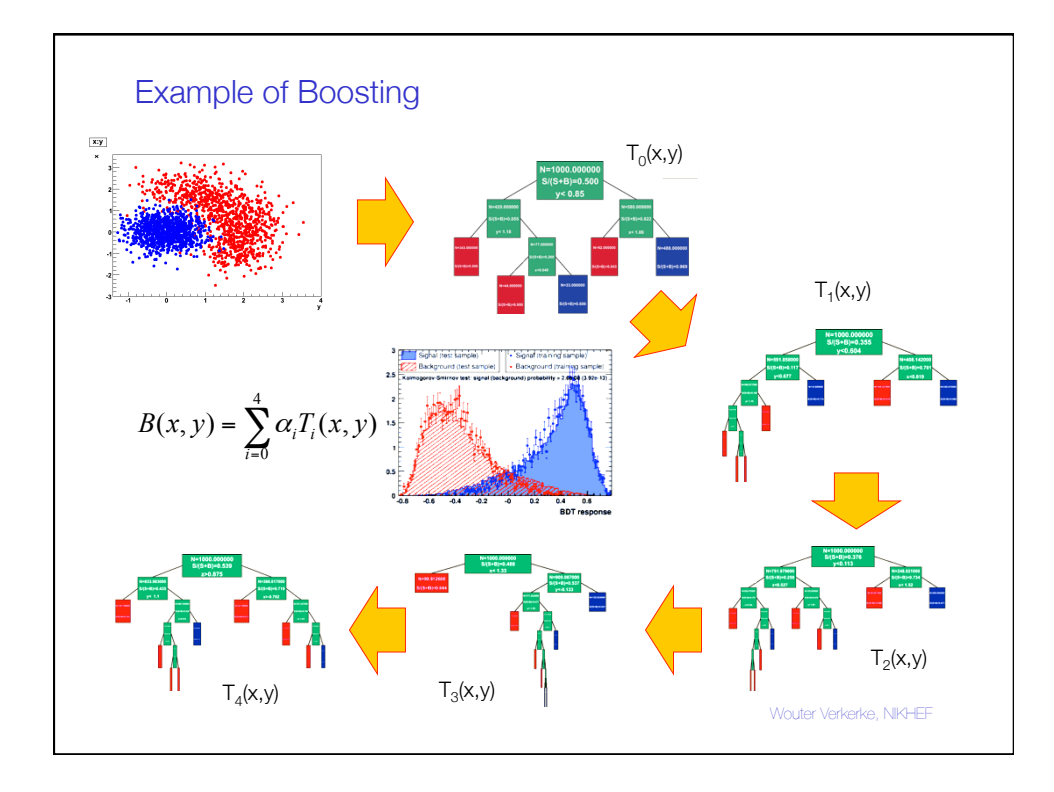

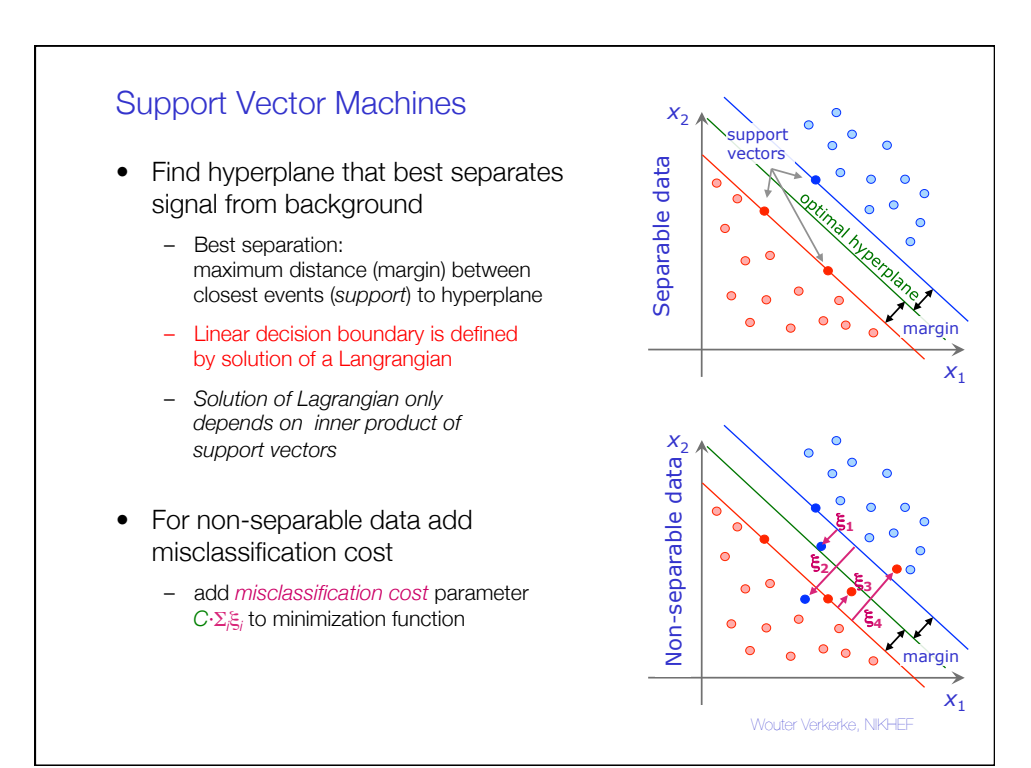

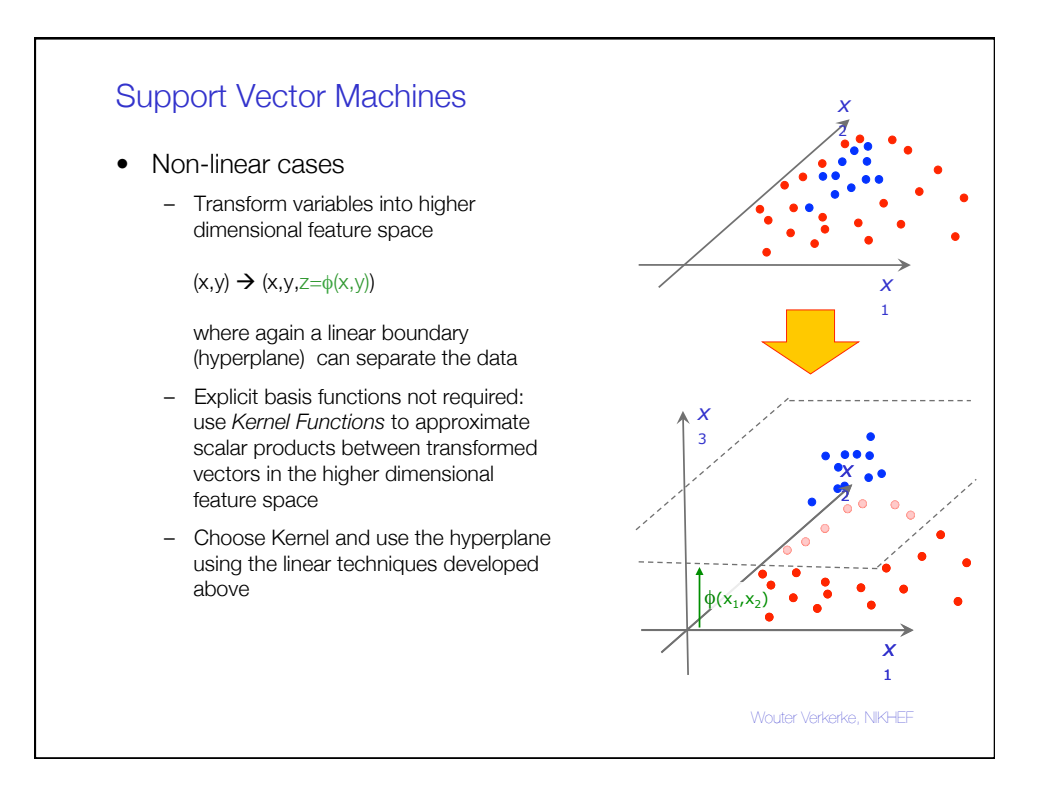

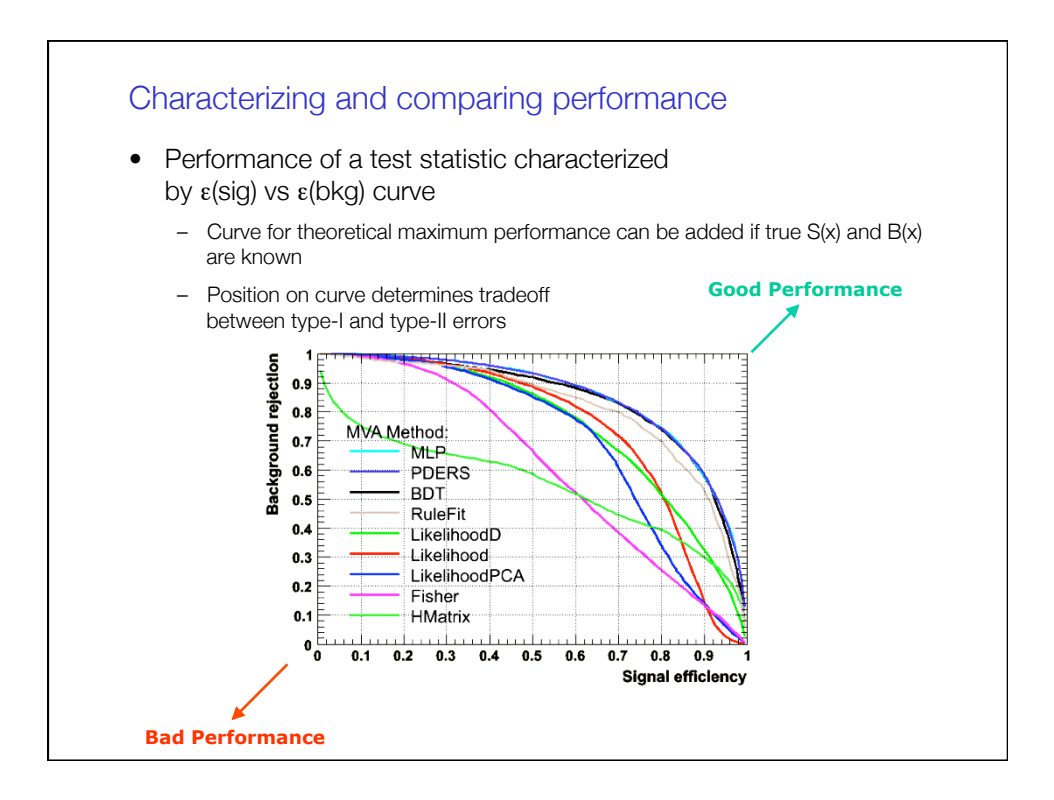

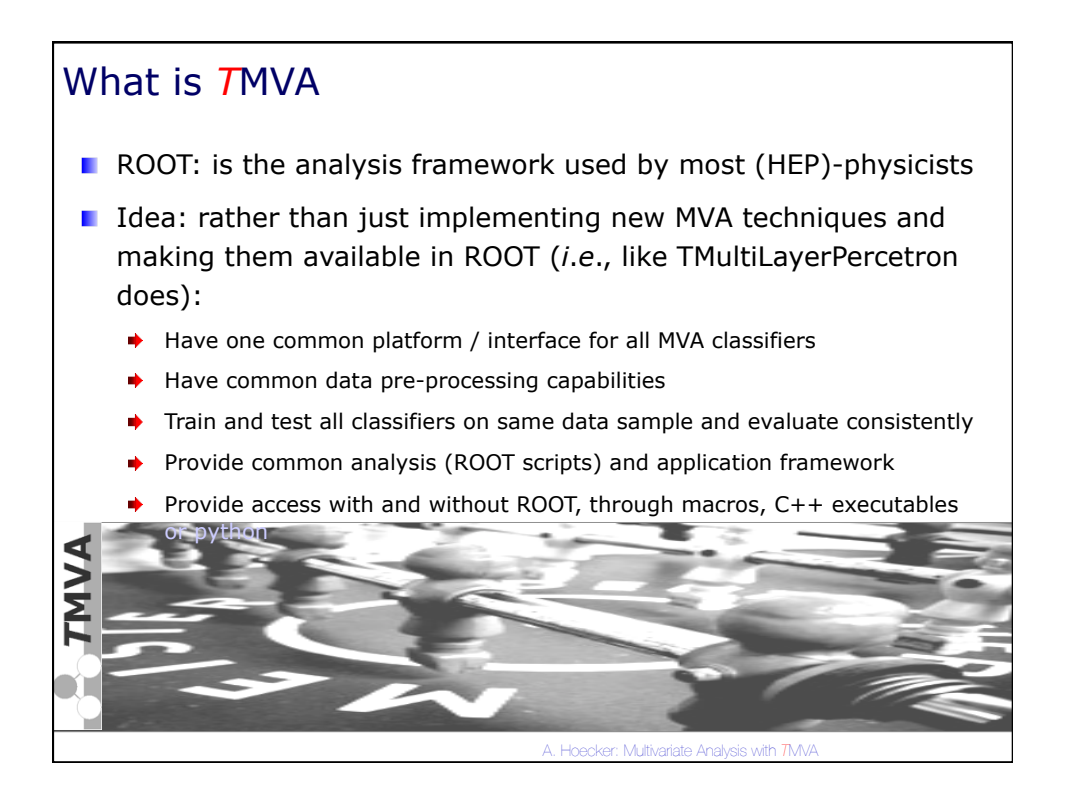

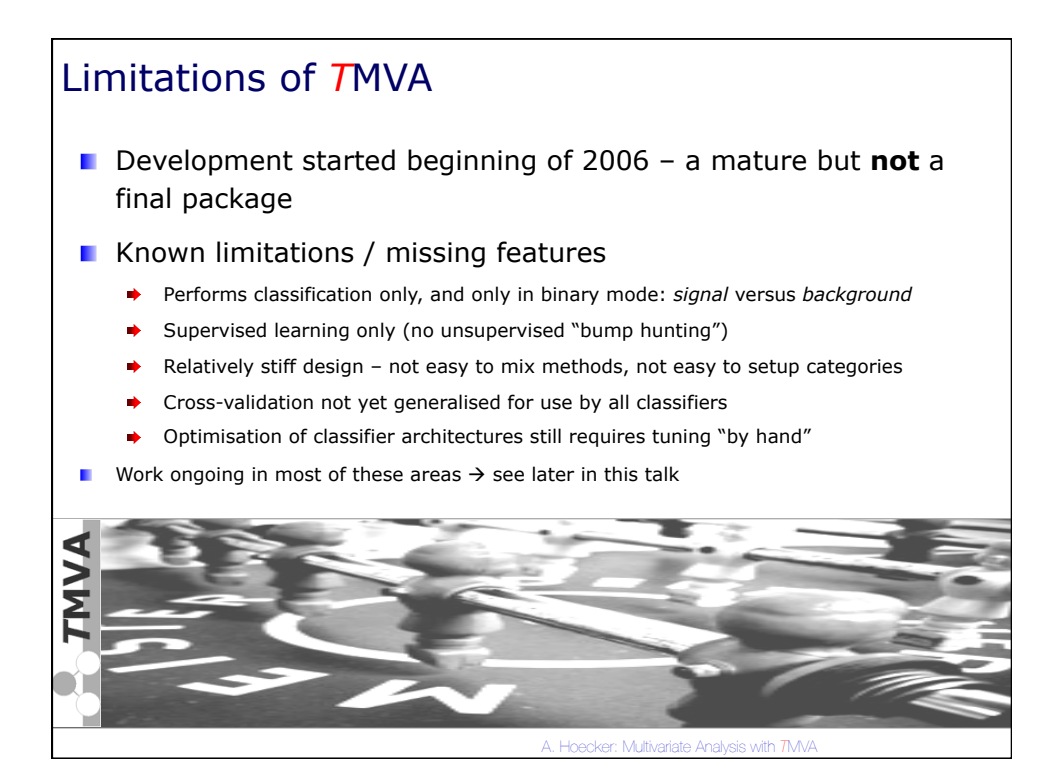

A. Hoecker: Multivariate Analysis with *T*MVA *T* M V A C o n t e n t Currently implemented classifiers  $\blacktriangleright$  Rectangular cut optimisation Projective and multidimensional likelihood estimator k-Nearest Neighbor algorithm  $\blacktriangleright$  Fisher and H-Matrix discriminants  $\blacktriangleright$  Function discriminant Artificial neural networks (3 *multilayer perceptron* impls) Boosted/bagged decision trees ▶ RuleFit **Support Vector Machine**  Currently implemented data preprocessing stages: **Decorrelation Principal Value Decomposition Transformation to uniform and Gaussian distributions** 

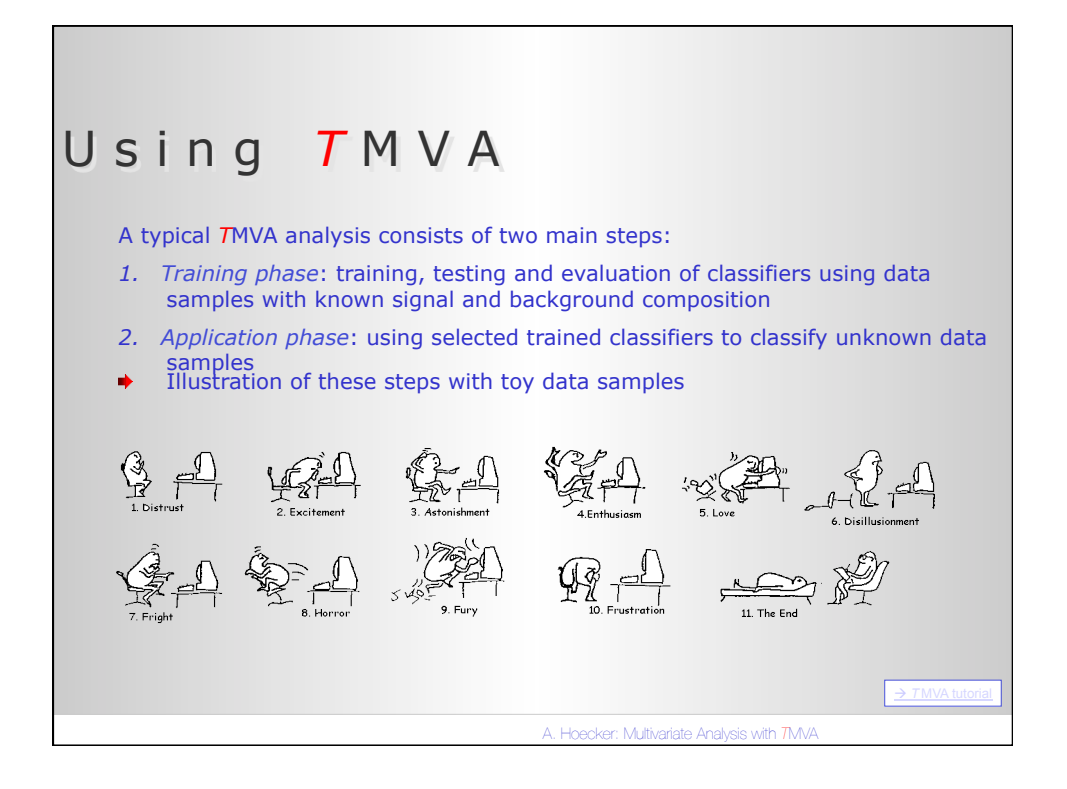

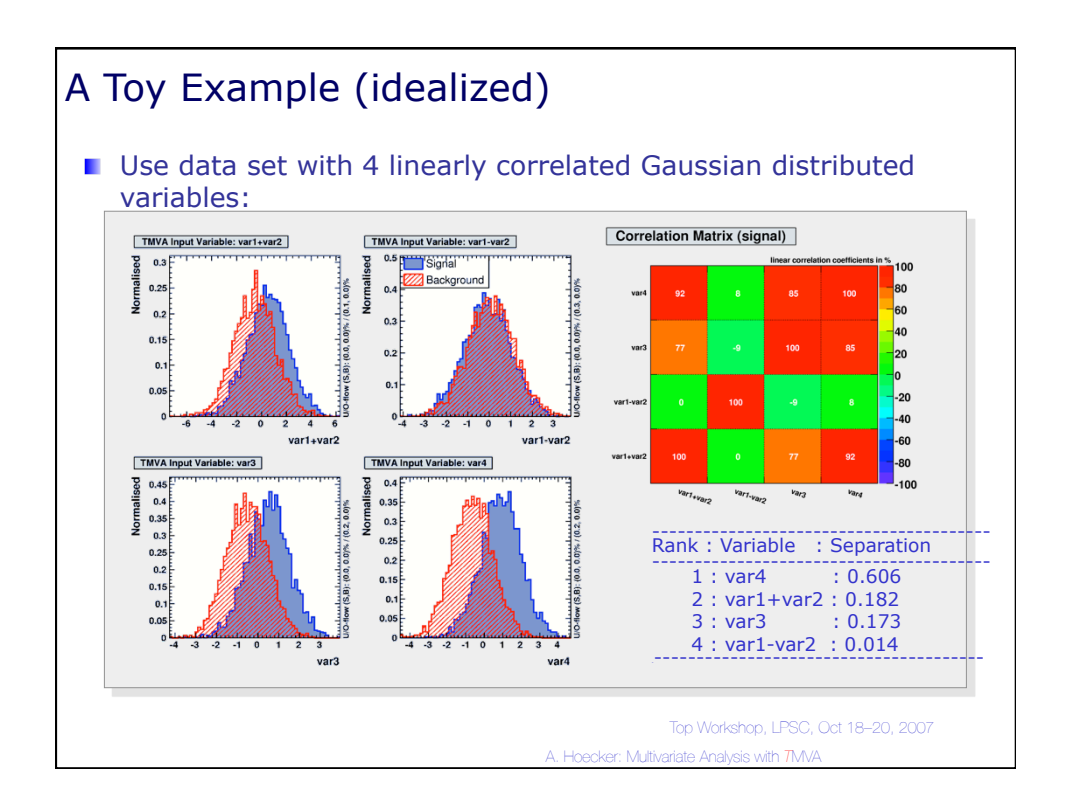

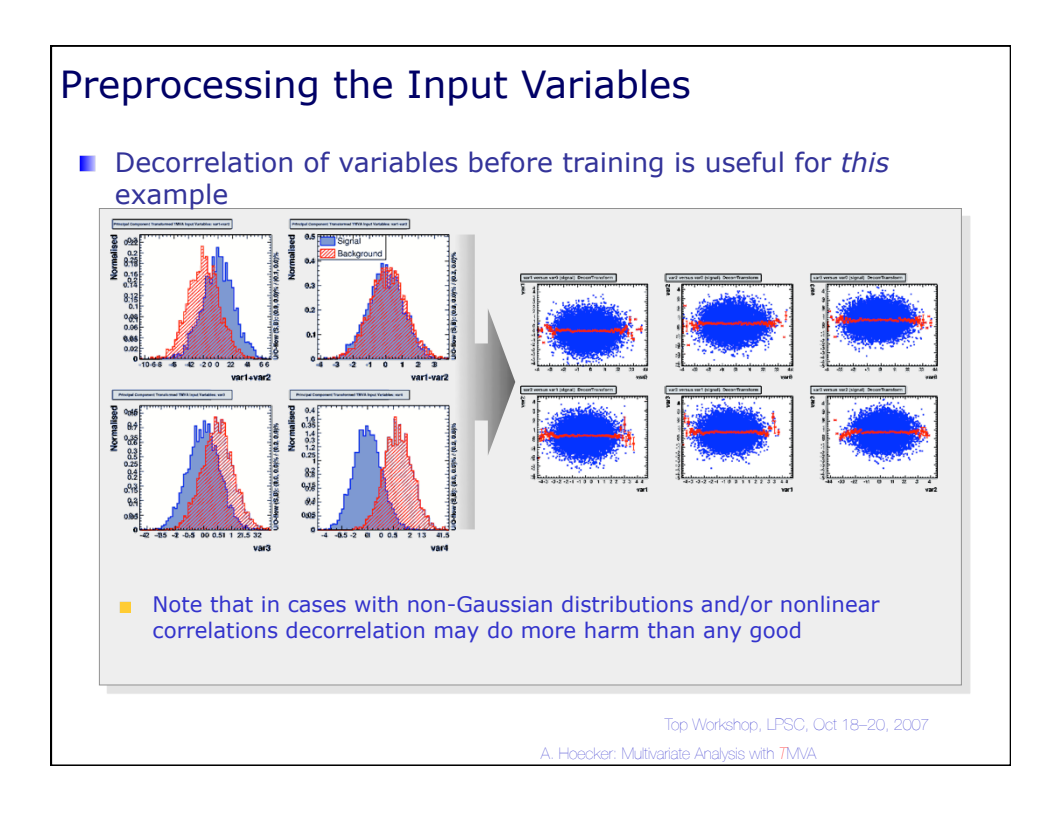

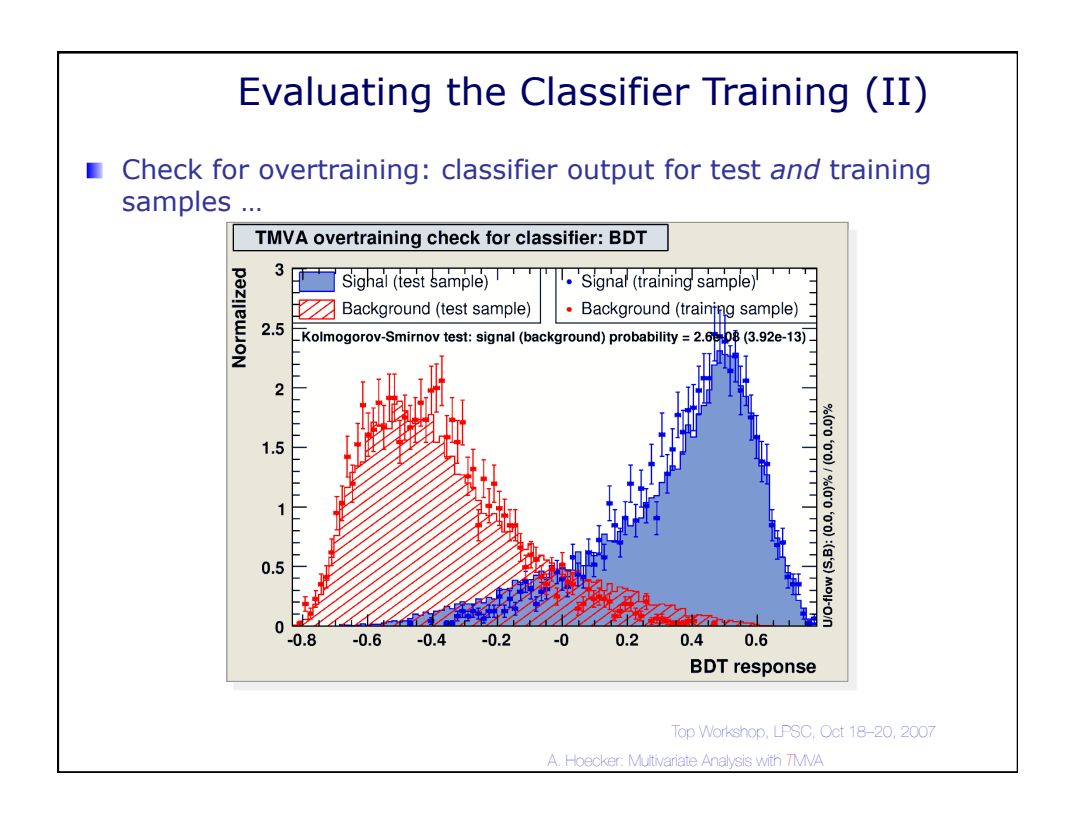

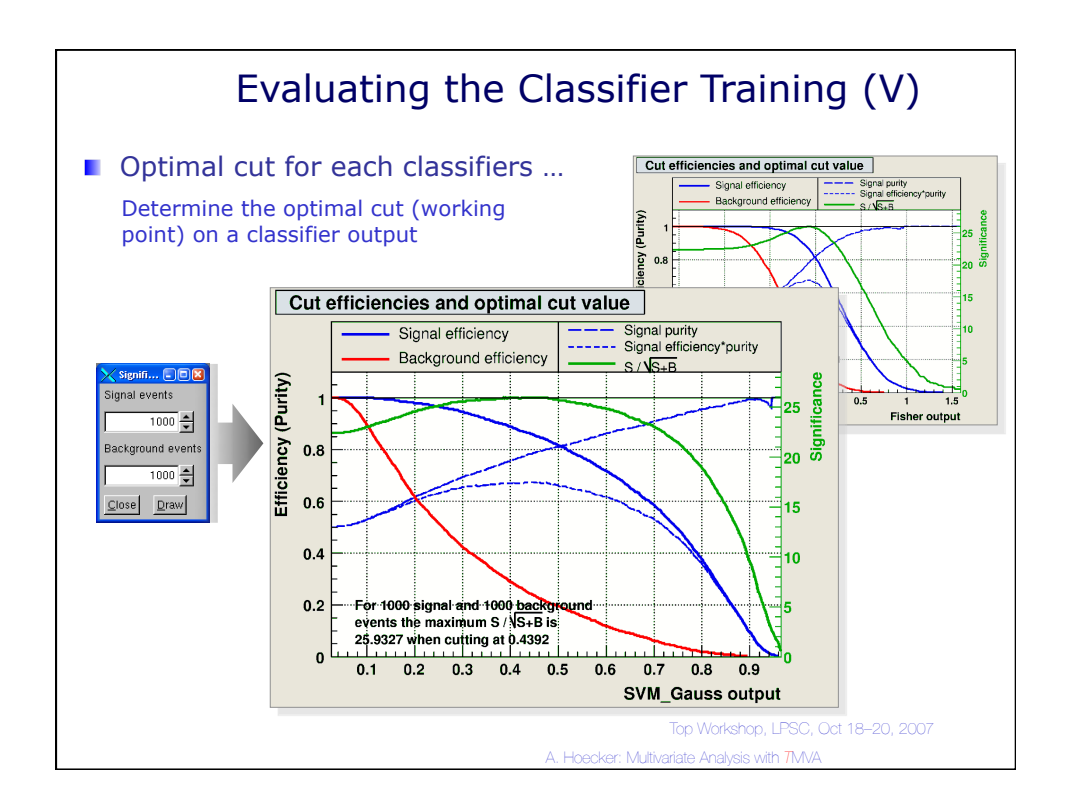

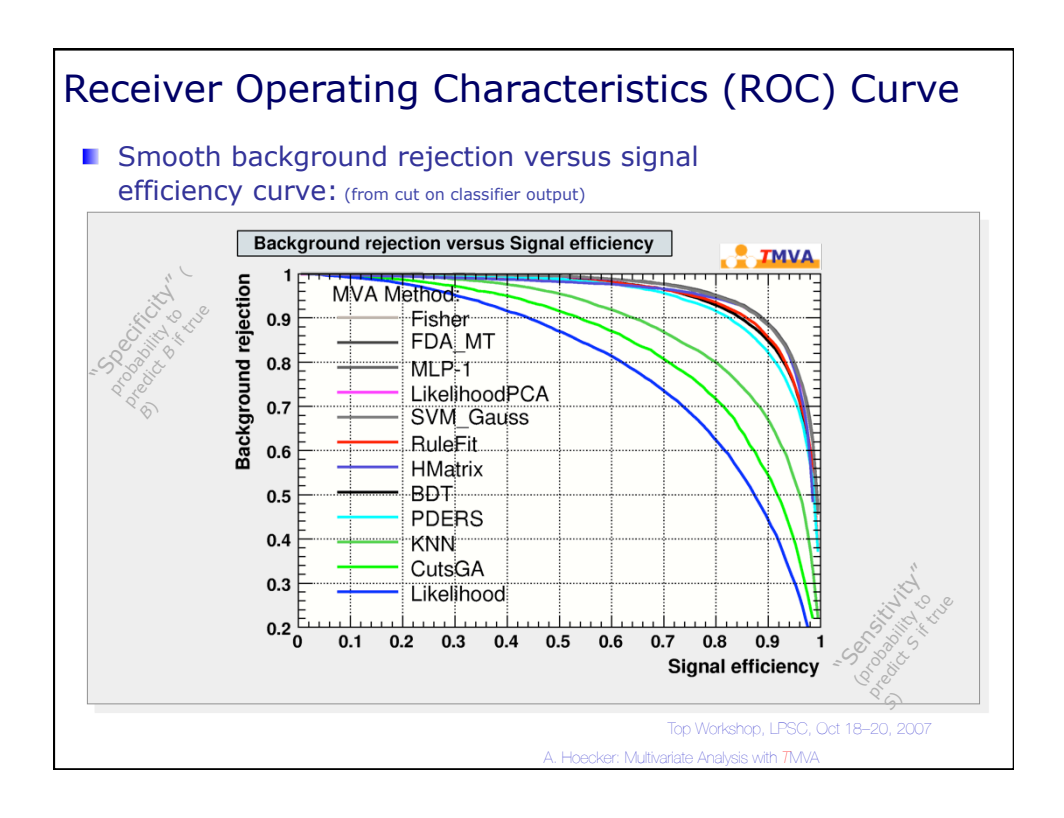

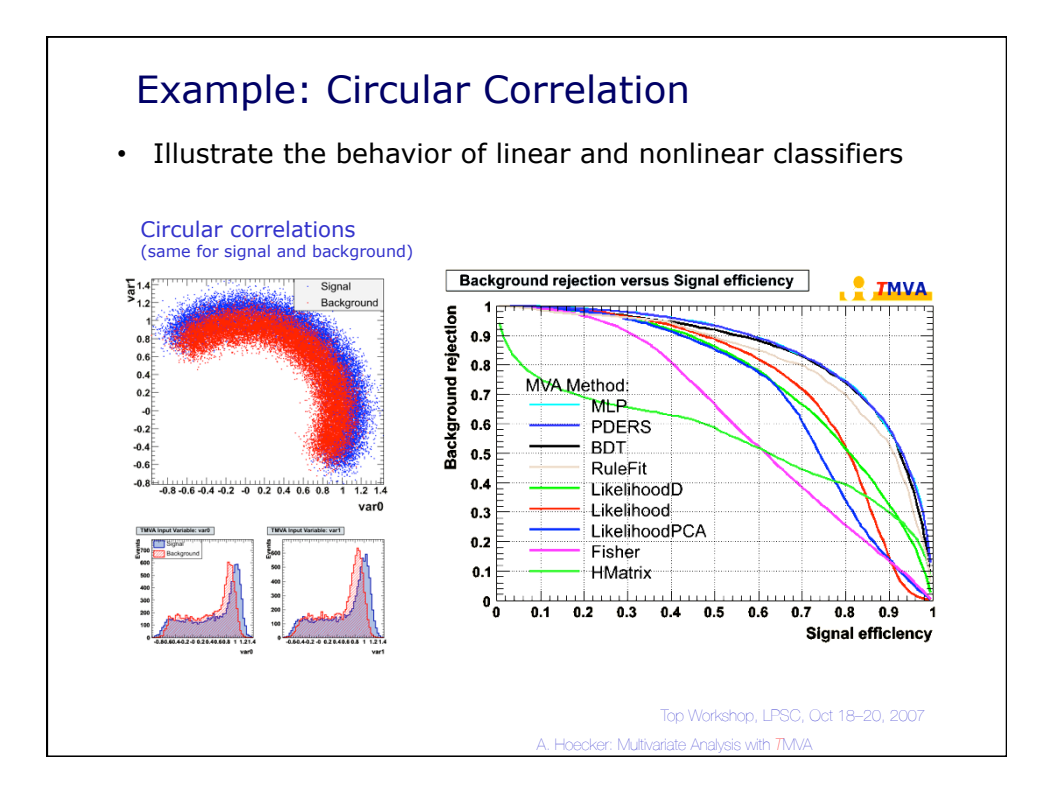

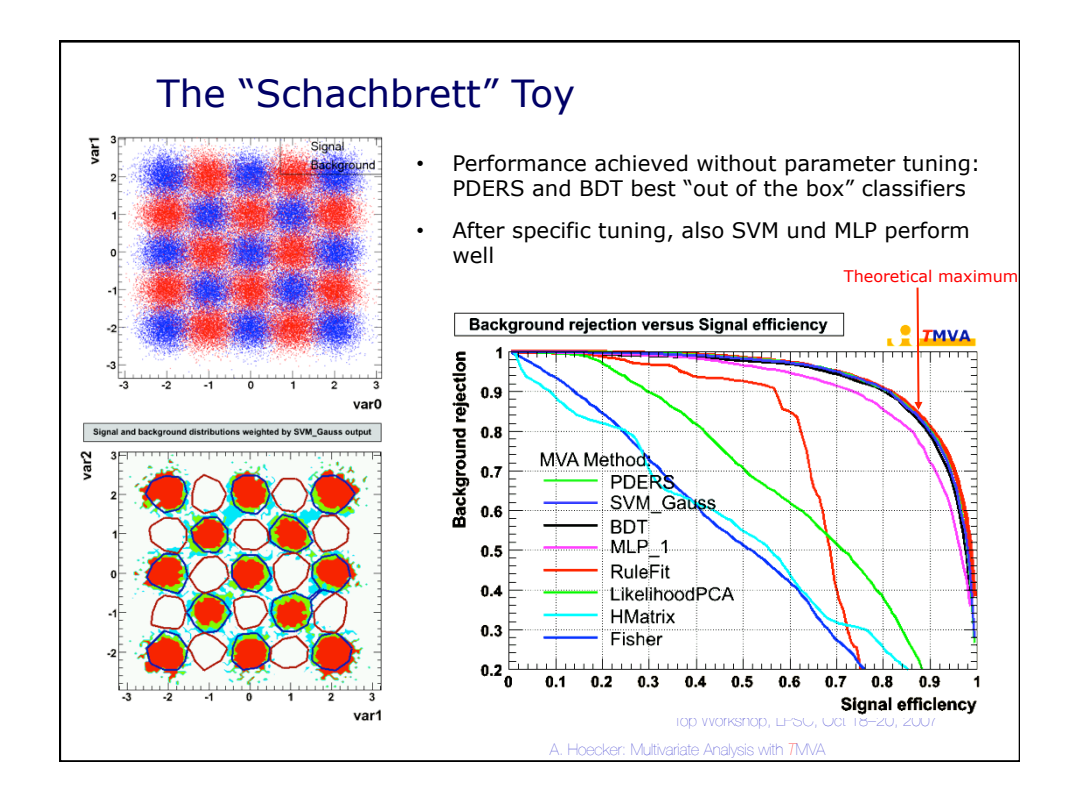

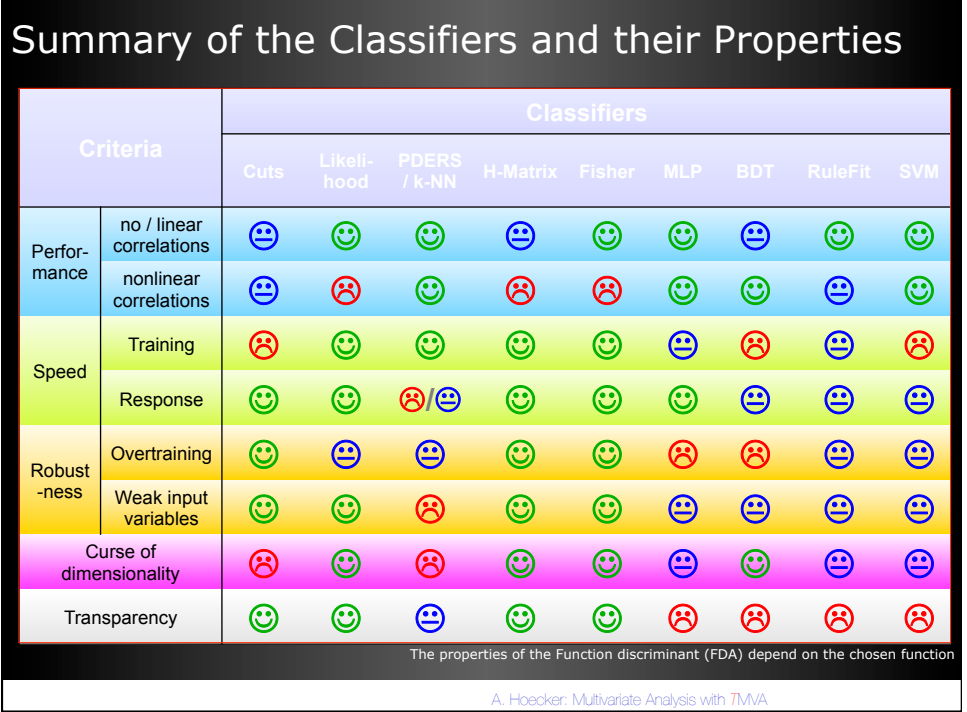

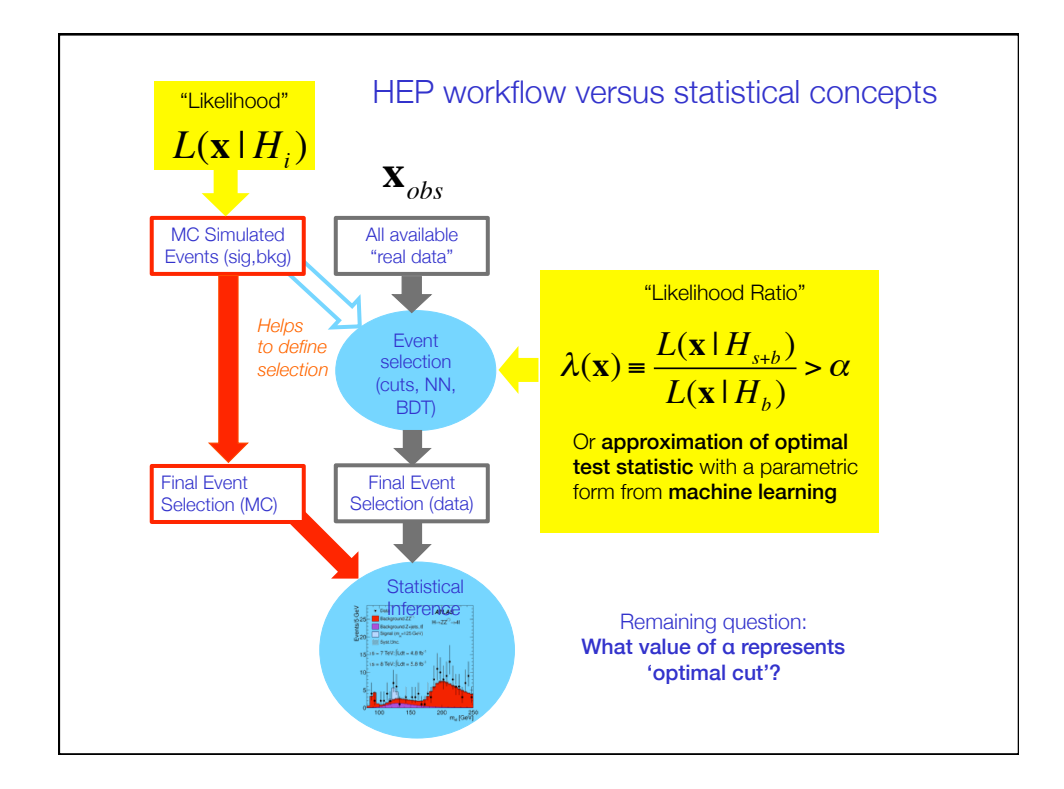

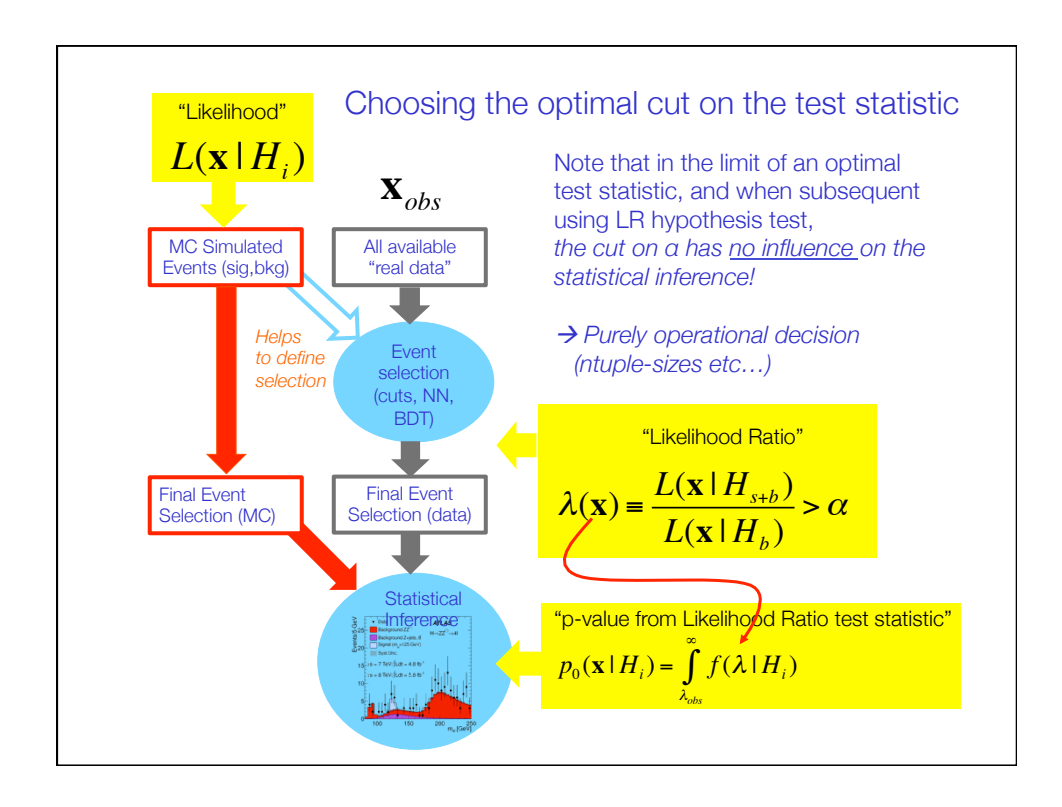

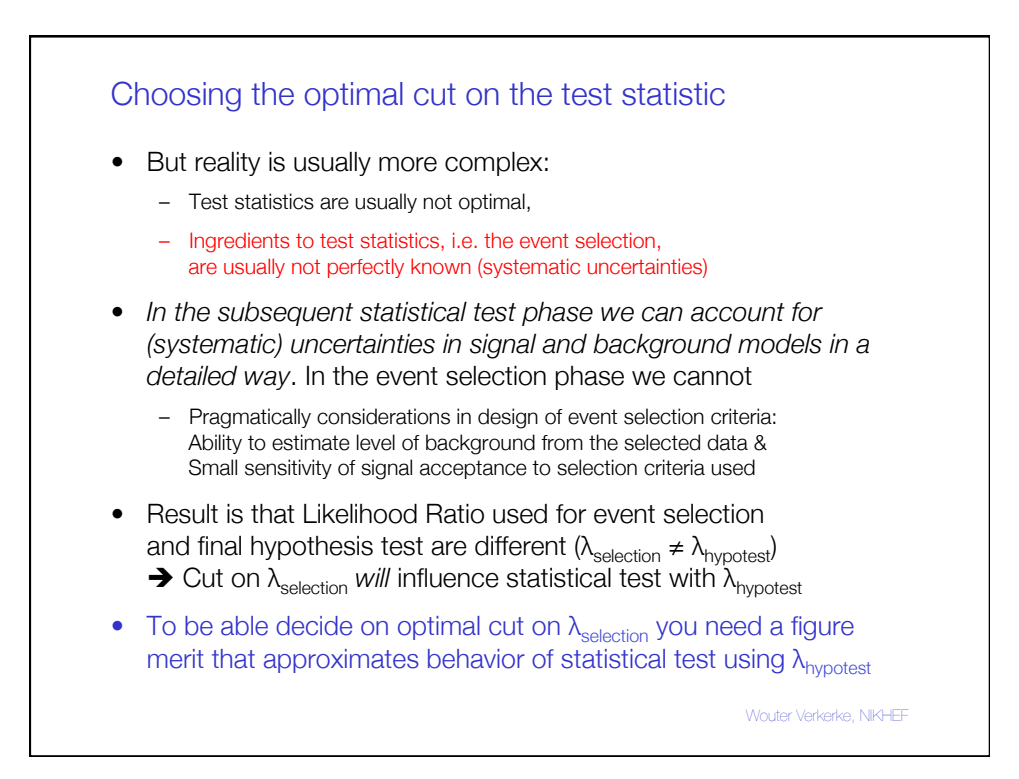

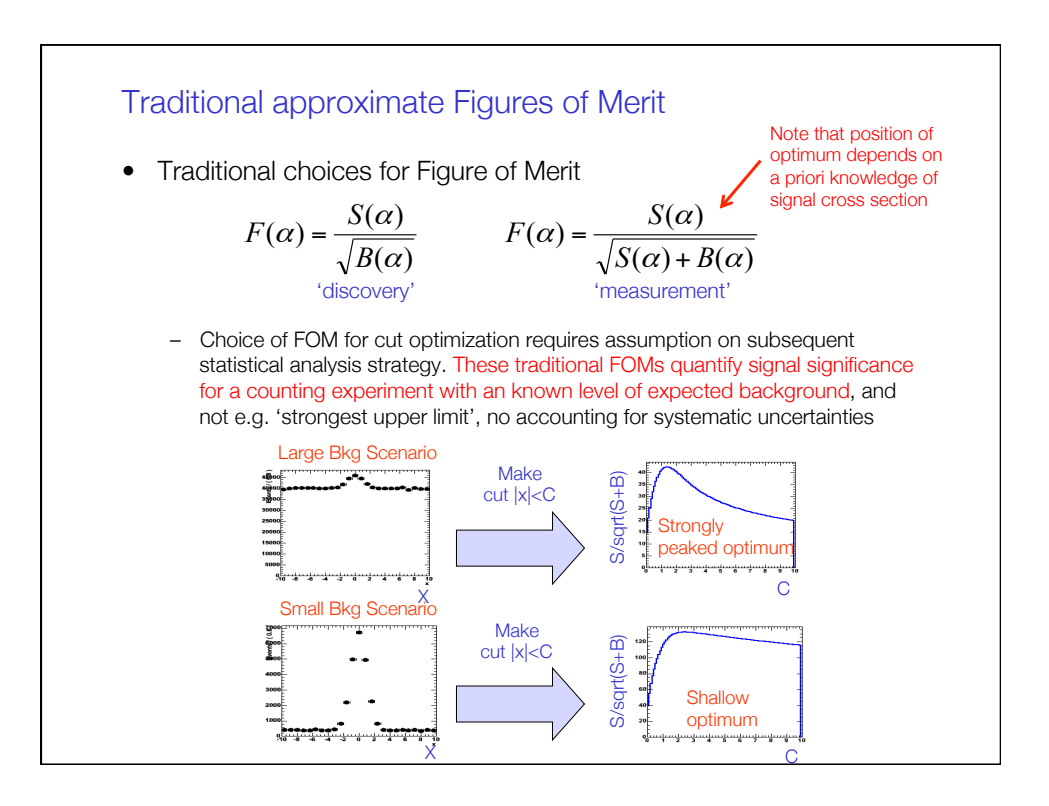

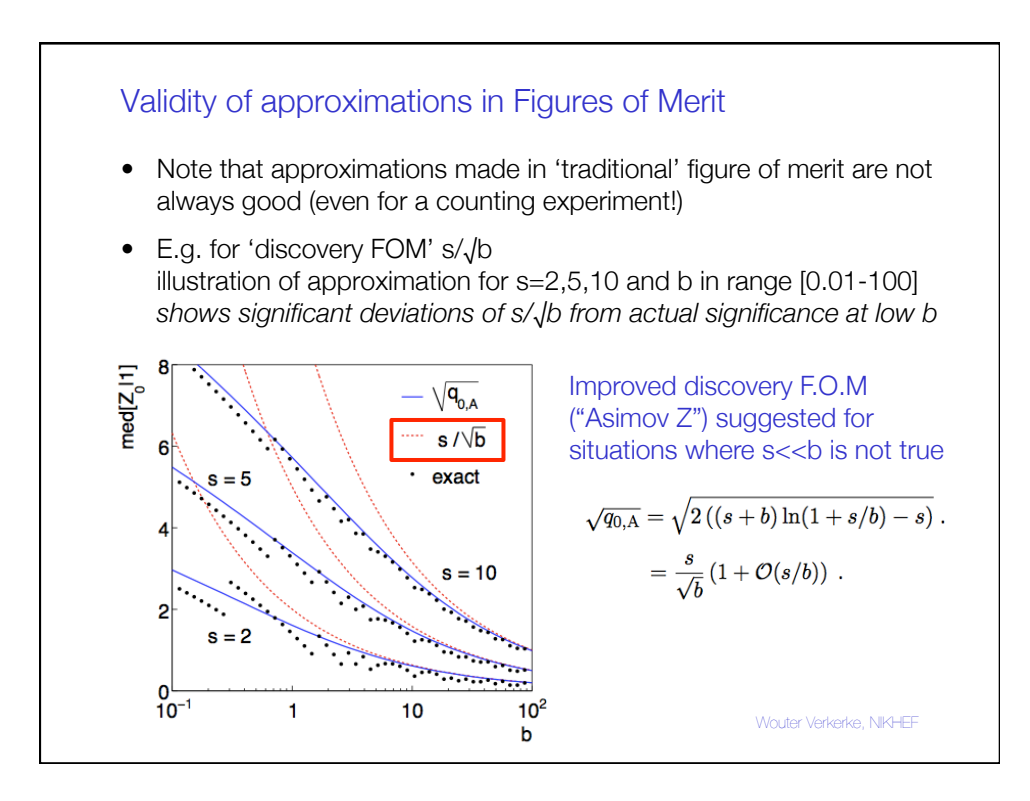

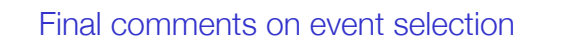

- Main issue with event selection is usually, sensitivity of selection criteria to systematic uncertainties
- What you'd like to avoid is your BDT/NN that is trained to get a small statistical uncertainty has a large sensitivity to a systematic uncertainties
- No easy way to incorporate effect of systematic uncertainties in training process

 $\rightarrow$  Can insert some knowledge of systematic uncertainties included in figure of merit when deciding where to cut in BDT/NN, but proper calculation usually requires much more information that signal and background event counts and is time consuming

• Use your physics intuition…

Wouter Verkerke, NIKHEF

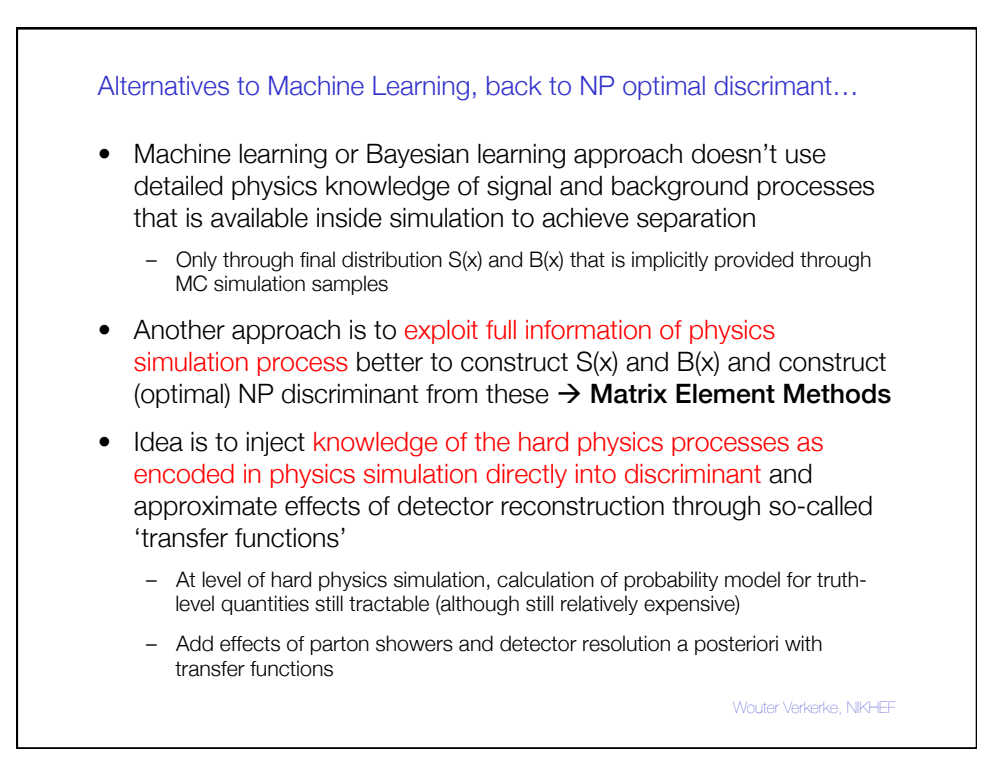

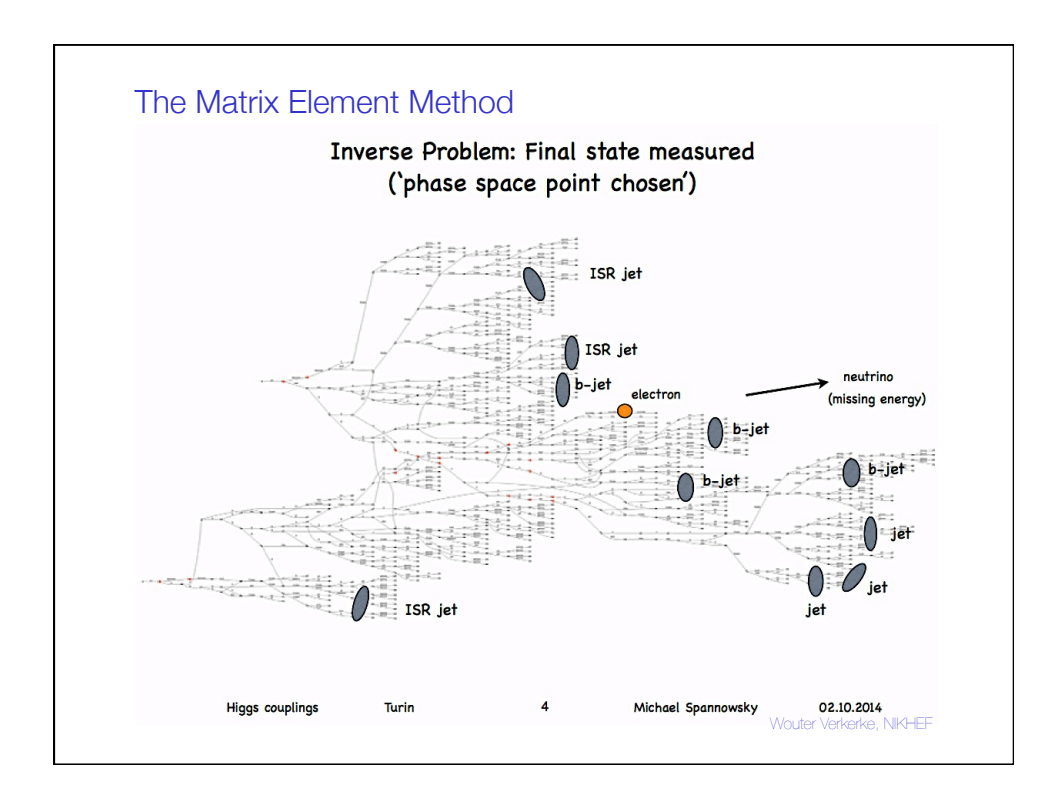

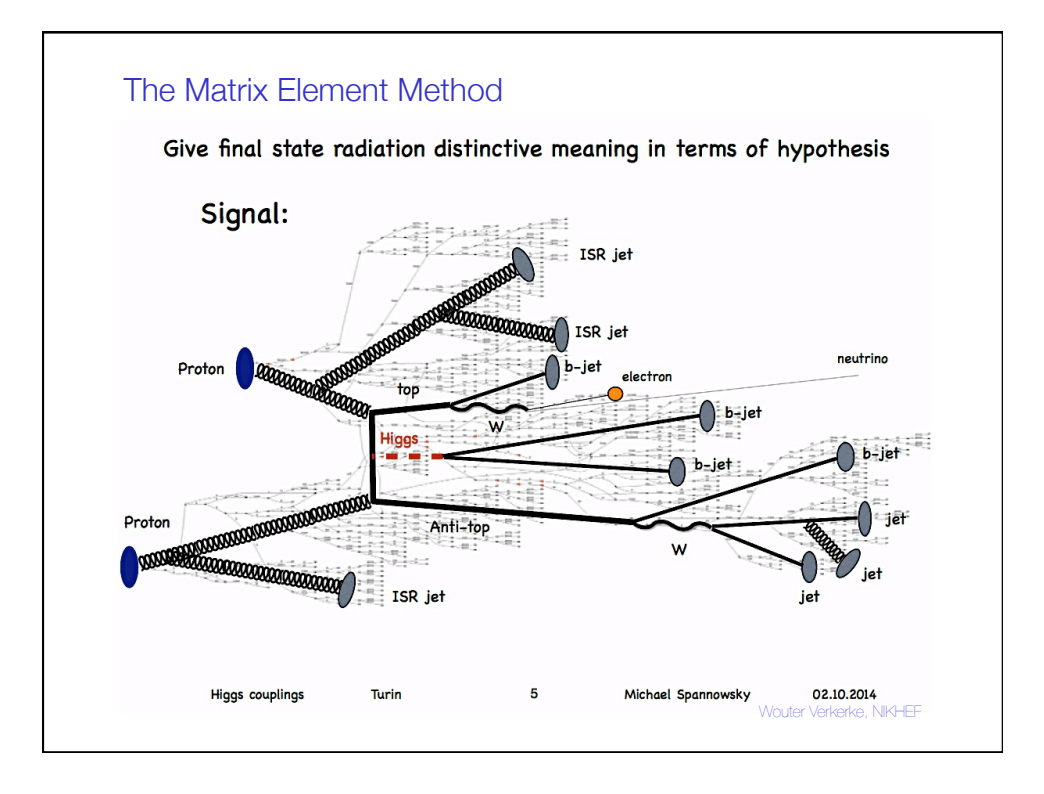

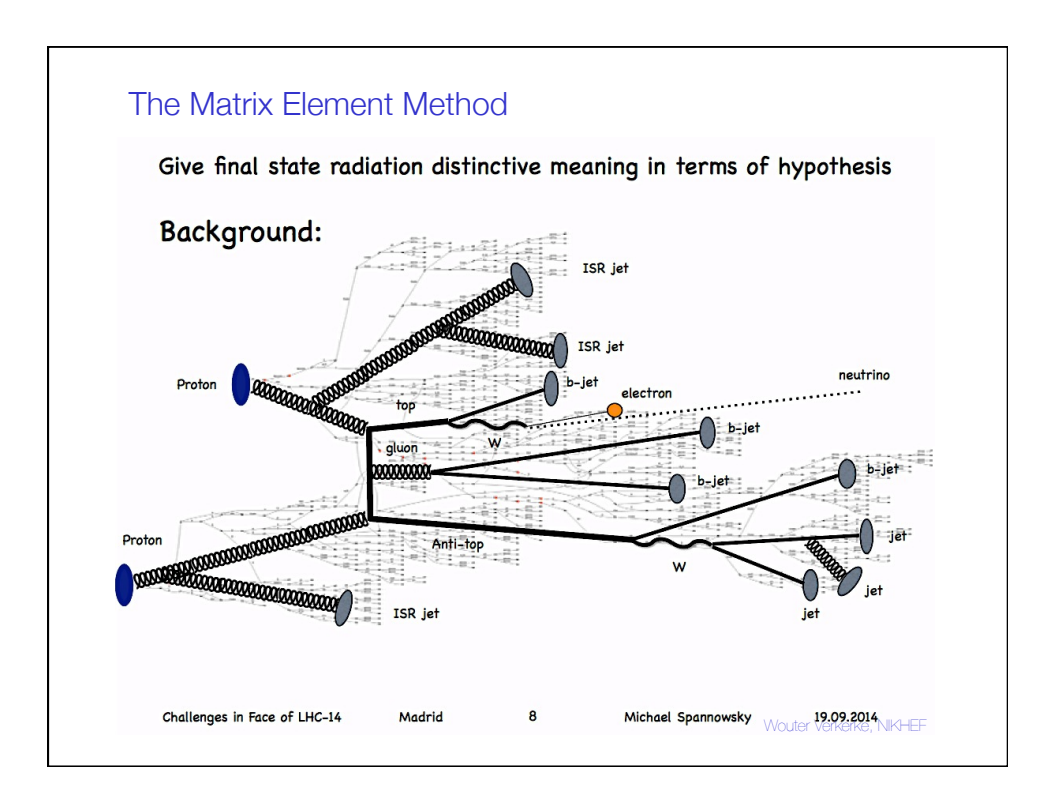

![](_page_34_Figure_1.jpeg)

![](_page_35_Figure_0.jpeg)

![](_page_35_Figure_1.jpeg)

![](_page_36_Figure_0.jpeg)

![](_page_36_Figure_1.jpeg)

![](_page_37_Figure_0.jpeg)

![](_page_37_Figure_1.jpeg)

![](_page_38_Figure_0.jpeg)

![](_page_38_Figure_1.jpeg)

![](_page_39_Figure_0.jpeg)

![](_page_39_Figure_1.jpeg)

![](_page_40_Figure_0.jpeg)

![](_page_40_Figure_1.jpeg)

![](_page_41_Figure_0.jpeg)

![](_page_41_Figure_1.jpeg)